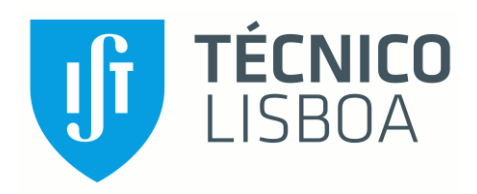

## **Estudo paramétrico de otimização da geometria de tubos corrugados para maximização da transmissão de calor em escoamentos internos**

## **André Cacilhas Machado**

Dissertação para obtenção do Grau de Mestre em

# **Engenharia Mecânica**

Orientadores: Prof. José Manuel da Silva Chaves Ribeiro Pereira Prof. Ana Sofia Oliveira Henriques Moita

## **Júri**

Presidente: Prof. Carlos Frederico Neves Bettencourt da Silva Orientador: Prof. Ana Sofia Oliveira Henriques Moita Vogal: Prof. Miguel Abreu de Almeida Mendes

**Janeiro 2021**

## <span id="page-1-0"></span>**Agradecimentos**

Dedico esta secção a todas as pessoas mais importantes para mim. Primeiramente os meus pais e irmãos por estarem comigo desde sempre, os que me ajudaram sempre nos bons e maus momentos, que me aturam constantemente. Sempre serão as pessoas mais importantes para mim.

Segundo aos verdadeiros amigos a quem sempre pude confiar, conversar, divertir e desabafar quando as situações não são as melhores. São poucos, mas a qualidade sempre será superior à quantidade.

Quero agradecer também as todos os professores que me acompanharam nesta longa viagem que durou 17 anos. Sem estes profissionais e a sua qualidade, a aprendizagem seria muito difícil. Quero também agradecer à Dr.ª Ana Sofia Oliveira Henriques Moita e ao Prof.º José Manuel da Silva Chaves Ribeiro Pereira por terem me acompanhado no desenvolvimento deste trabalho.

### <span id="page-2-0"></span>**Resumo**

Neste trabalho estudou-se a influência da geometria dos tubos corrugados, nomeadamente o passo e a profundidade da corrugação nas perdas de carga e na transferência de calor para uma gama de números de Reynolds de 200 a 6000. Para tal utilizou-se, como fluido de trabalho, água destilada e um fluxo de calor imposto nos tubos. Também foi realizado um trabalho numérico utilizando o modelo de turbulência  $k - \omega$  SST para o estudo e validação dos resultados com dados experimentais. Os tubos corrugados apresentam uma performance térmica maior para números de Reynolds no regime de transição (1000 <  $Re<sub>d</sub>$  < 2000) quando comparados com os tubos lisos com um máximo de 4,7 obtido numericamente. O número de Reynolds crítico para este trabalho aparenta ser função apenas da altura de corrugação e não do passo. Resulta também que os tubos têm gradientes do fator de atrito muito semelhantes ao efeito da rugosidade nos tubos lisos como no diagrama de Moody. A transferência de calor aumenta com a profundidade das hélices e diminui com o passo. As perdas de carga aumentaram com o a altura da corrugação e diminuíram com o passo. A profundidade adimensional apresentou um aumento pequeno (0 < |ΔNu| ≤ 3,4) em relação ao número de Nusselt quando comparado com o estudo paramétrico do passo adimensional ( $0 < |\Delta N u| \leq 8.8$ ). Não se verifica um aumento da troca de calor do regime turbulento para o laminar nos tubos corrugados para escoamento totalmente desenvolvido. O regime laminar apenas apresentou aumento da troca de calor apenas quando o escoamento não se encontra totalmente desenvolvido.

**Palavras-Chaves:** Escoamentos Internos, Melhoramento Transmissão de calor, Transição do regime laminar para turbulento, Regime Turbulento, Tubos Corrugados, CFD.

#### <span id="page-3-0"></span>**Abstract**

This work addressed the influence of the geometry of corrugated tubes, namely the corrugated pitch and depth, in the head losses and in the heat transfer, for a range of Reynolds numbers from 200 to 6000. Distilled water was the working fluid, and a constant heat flux was imposed on the tubes. A numeric work was also performed using the  $k - \omega$  SST turbulence model. The numerical model was validated with the obtained experimental data. The corrugated tubes have a greater thermal performance for a Reynolds number in the transition flow regime ( $1000 < Re<sub>d</sub> < 2000$ ) when compared with the smooth tube with, a maximum value of 4,7 obtained numerically. The critical Reynolds number for this work seems to be only a function of the dimensionless corrugated depth and not the dimensionless pitch. The tubes have a friction coefficient gradient very similar to the effects of the roughness in smooth tubes, as observed in the Moody diagram. The heat transfer is augmented with corrugation depth but decreases with the corrugation pitch. The head losses increase as the corrugation depth increases and the inverse trend is observed with the pitch. The dimensionless depth causes a small increase ( $0 < |\Delta N u| \leq 3.4$ ) in the Nusselt number when compared with the dimensionless pitch  $(0 < |\Delta N u| \le 8.8)$ . Any significant heat transfer increase is observed as the flow regime passes from turbulent to laminar regime, for corrugated tubes in fully developed flow. The laminar regime only showed an increase in heat exchange only when the flow is not fully developed.

**Keywords:** Internal Flow, Heat Transfer Enhancement, Transition laminar to turbulent regime, Turbulent Regime, Corrugated Tubes, CFD.

# Índice

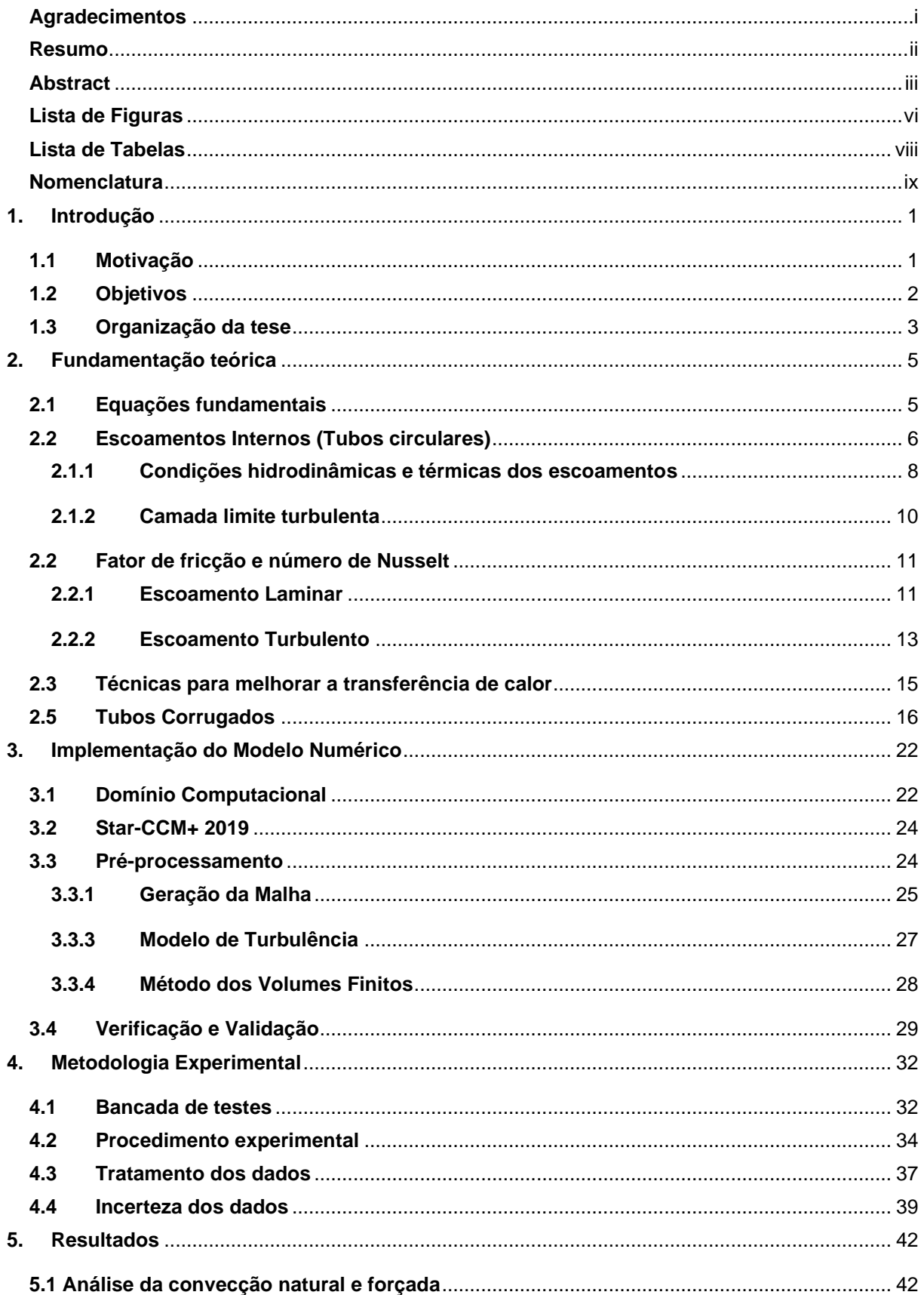

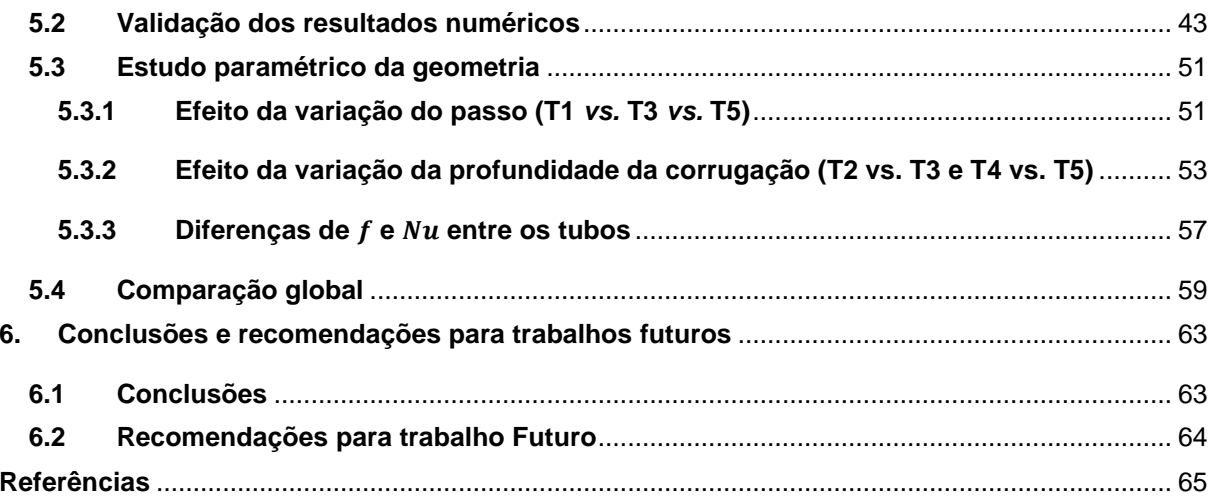

# <span id="page-6-0"></span>**Lista de Figuras**

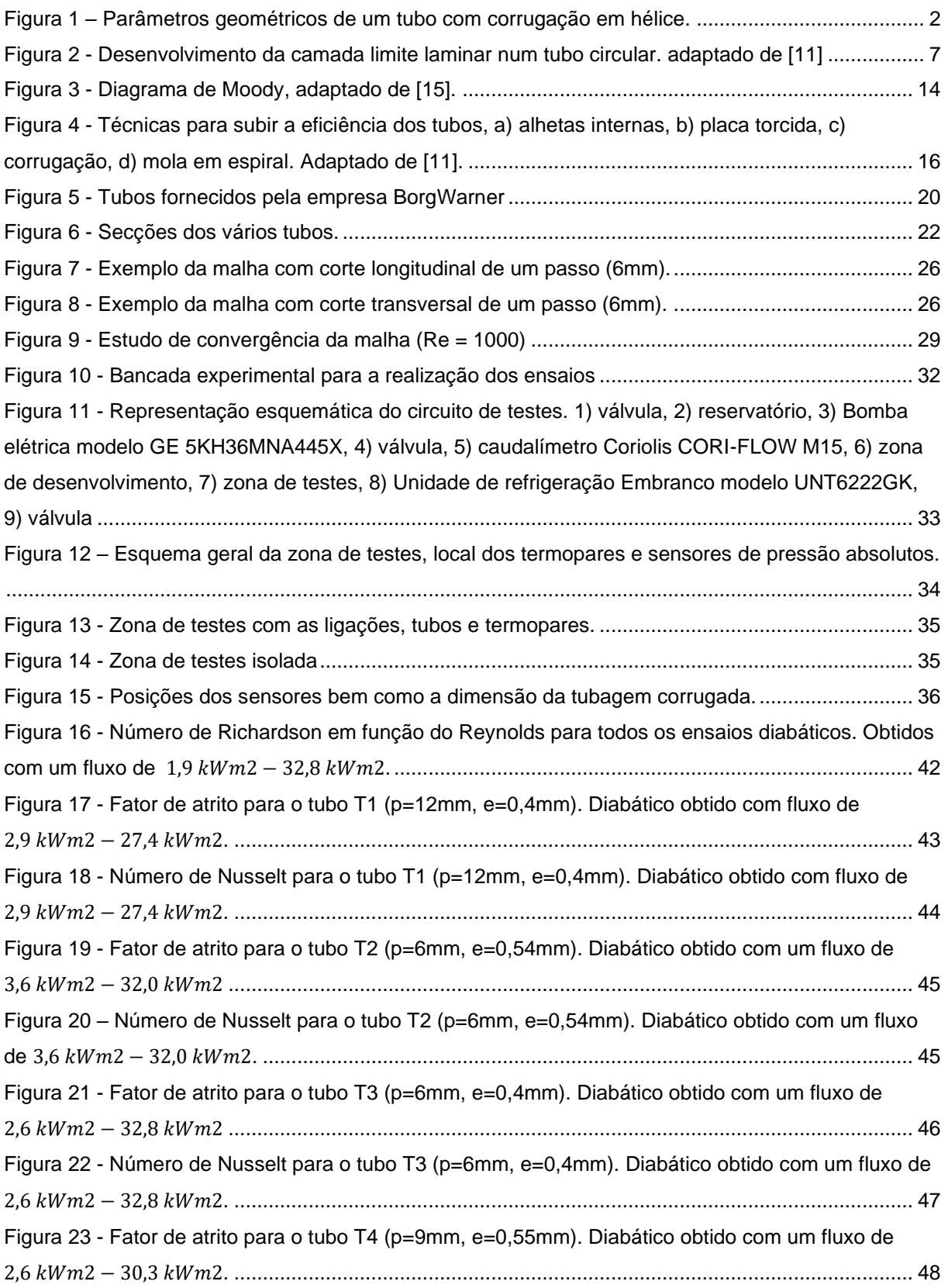

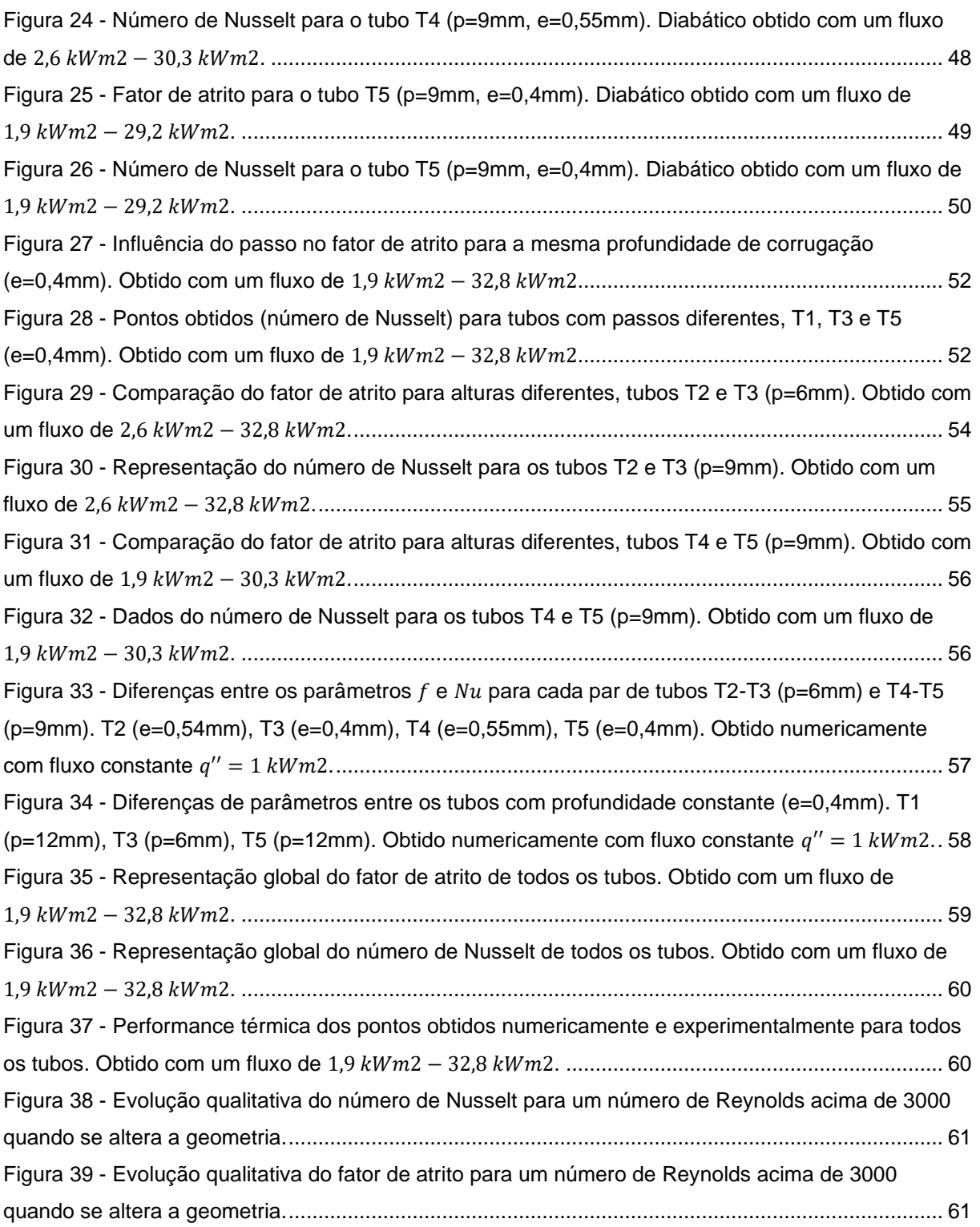

# <span id="page-8-0"></span>**Lista de Tabelas**

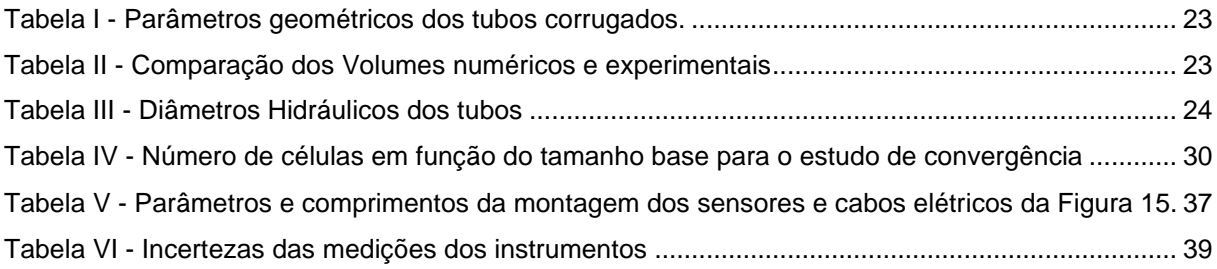

# <span id="page-9-0"></span>**Nomenclatura**

#### **Símbolos Romanos**

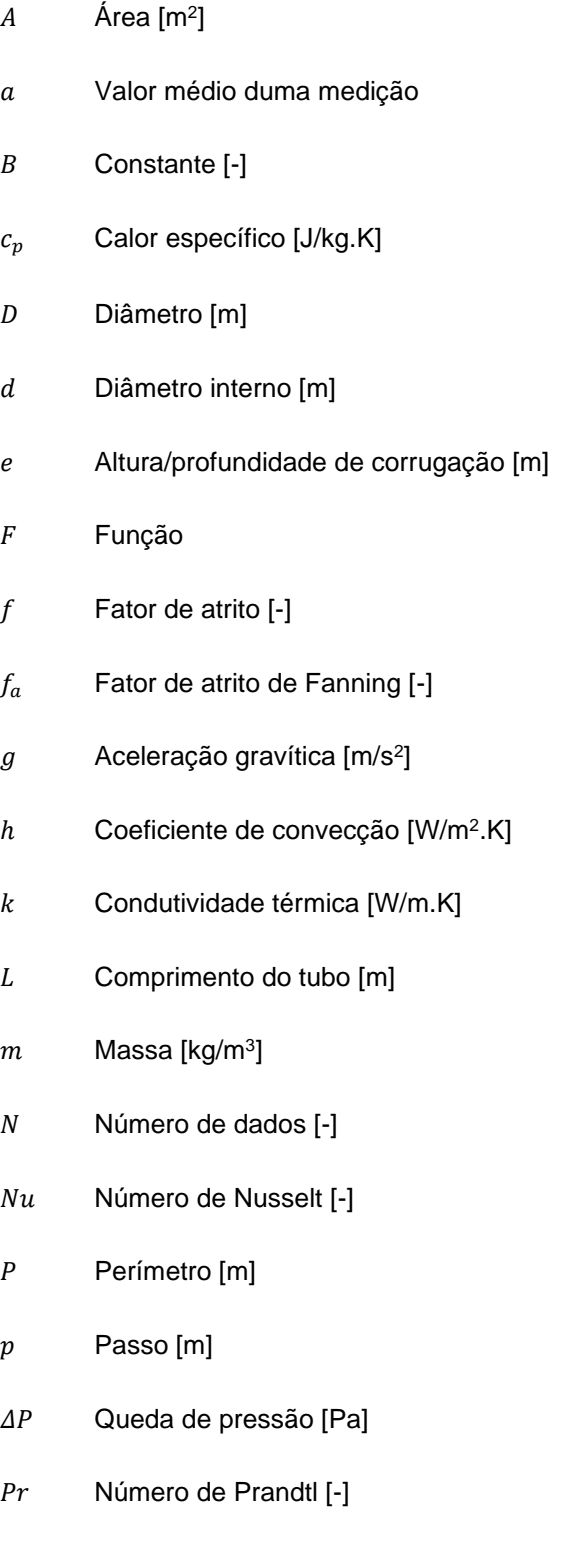

 $q$  Calor [J]

- $r$  Posição radial [m]
- Re Número de Reynolds [-]
- Ri Número de Richardson [-]
- $T$  Temperatura [K]
- Velocidade [m]
- Variável estatística
- $x$  Posição axial [m]
- Distância à parede [m]

#### **Símbolos Gregos**

- $\alpha$  Difusividade térmica [m²/s]
- $\beta$  Coeficiente de expansão térmica [1/K]
- Δ Variação/Gradiente
- $\delta$  Erro padrão
- $\varepsilon$  Rugosidade [m]
- $\eta$  Performance térmica [-]
- $\theta$  Ângulo de corrugação [°]
- $\kappa$  Constante de Von-Kármán [-]
- $\mu$  Viscosidade dinâmica [Pa.s]
- $\nu$  Viscosidade cinemática [m<sup>2</sup>/s]
- $\rho$  Massa volúmica [kg/m $^3$ ]
- $\tau$  Tensão de corte [Pa]
- $\phi$  [ndice de severidade [-]

#### **Sobrescrito**

- Média
- ̇ Primeira derivada temporal
- ′′ Por unidade de área
- + Adimensional

#### **Subscrito**

- − Mínimo
- + Máximo
- con Com fluxo/condução
- co Corrugado
- $crit$  Crítico
- Secção
- D Em relação ao diâmetro hidráulico
- ent Entrada
- ext Externo
- $fd, t$  Termicamente desenvolvido
- $f$  Fluido
- h Hidráulico
- in Interno
- $i$  Inicial
- l Liso
- Saída
- $p$  Pressão
- s Superficial
- turb Turbulento
- $\tau$  De fricção

## **Capítulo 1**

## <span id="page-13-0"></span>**1. Introdução**

Como primeiro capítulo, expõe-se a motivação para este estudo, os objetivos pretendidos com a realização do trabalho experimental e numérico e a organização da presente dissertação.

### <span id="page-13-1"></span>**1.1 Motivação**

O estudo e a procura de equipamentos e formas de aumentar a eficiência de sistemas têm tido maior interesse nos últimos anos. Um dos dispositivos importantes tanto na indústria elétrica como na indústria automóvel, são os permutadores de calor mais compactos. Para além de ocuparem um volume menor, também têm eficiências térmicas superiores devido à forma e à geometria dos tubos utilizados para esse efeito. Zohuri [1] indica que os permutadores de calor são considerados compactos quando possuem um rácio de área/volume acima de 700 *m<sup>2</sup> /m<sup>3</sup>* podendo atingir valores de 10000 *m<sup>2</sup> /m<sup>3</sup>* para permutadores de calor microscópicos. São dispositivos menos pesados, mas com elevadas eficiências, muito importante para a indústria aeroespacial, marinha e automóvel. Contudo possuem algumas limitações como pressões e temperaturas de trabalho menores uma vez que são menos robustos que os permutadores de calor convencionais. Com os avanços do CFD (Computational Fluid Dynamics) é possível fazer o *design* de permutadores de calor eficientes, com custo efetivo e uma redução dos custos de manutenção.

Os tubos corrugados têm sido muito utilizados para aumentar as trocas de calor em sistemas, (também em permutadores de calor compactos) contudo necessitam agora de um estudo de otimização da sua própria geometria para se poder identificar os parâmetros que possam melhorar a transmissão de energia térmica e possivelmente reduzir as perdas de carga. É uma técnica simples, barata e eficaz que pode ser produzida com facilidade. Existem muitos estudos publicados onde se estuda o efeito da corrugação sobre o escoamento a os aumentos da transmissão de calor. Este trabalho tem como base as teses anteriores de Cruz [2] e Andrade [3], sendo uma continuação dos mesmos.

Karrem *et al.* [4] realizaram uma revisão de artigos dos métodos passivos do melhoramento das transferências de calor onde expõem vários artigos sobre os efeitos dos tubos corrugados. Neste trabalho menciona-se dois trabalhos de Vicente *et al.* [5, 6] , um para o regime laminar e transição [6] e um com fluidos diferentes para escoamentos turbulentos [5]. Pethkool *et al.* [7] também realizou um estudo sobre este tipo de tubos (corrugados) onde realizou ensaios também para escoamentos turbulentos. Alguns estudos numéricos também têm sido realizados nos últimos tempos como por

exemplo o trabalho de Wang *et al.* [8] e Jin *et al.* [9] ambos no regime turbulento. Muitos desses estudos têm tubos com várias geometrias. Contudo a transição não tem sido muito focada, mas tem se mostrado um regime onde há grandes aumentos da performance térmica dos tubos corrugados quando comparados com os tubos cilíndricos convencionais.

Num trabalho de Cruz [2] procedeu-se à caracterização experimental e numérica do efeito da corrugação no escoamento no interior de tubos metálicos, usados especificamente em modelos de permutadores compactos que estão a ser desenvolvidos na empresa BorgWarner [10]. No seguimento desse trabalho, pretende-se agora proceder ao estudo paramétrico de otimização da geometria da corrugação, nomeadamente do passo, altura e inclinação da corrugação, que maximiza a potência calorifica dissipada, minimizando a potência de bombagem.

## <span id="page-14-0"></span>**1.2 Objetivos**

Este trabalho tem como objetivo estudar o efeito da alteração dos parâmetros da corrugação uma vez que a própria corrugação aumenta a transmissão de calor. Pretende-se descrever o efeito de alterar os passos das hélices  $(p)$  e a profundidade  $(e)$  nas perdas de carga e também na transferência de calor.

![](_page_14_Figure_4.jpeg)

*Figura 1 – Parâmetros geométricos de um tubo com corrugação em hélice.*

<span id="page-14-1"></span>Também se pretende verificar qual a geometria que permite obter o melhor desempenho perante os vários regimes do escoamento. Para isso, impõe-se um fluxo constante de calor nas paredes do tubo através de corrente elétrica por efeito de Joule. A componente experimental irá servir de validação do modelo numérico, que é relevante na inferência mais detalhada deste exercício de

caracterização do efeito da geometria na eficiência dos tubos em termos de perda de carga e de transferência de calor.

## <span id="page-15-0"></span>**1.3 Organização da tese**

Esta tese está dividida em seis capítulos distintos onde se discute os vários temas necessários para a realização deste trabalho. Os capítulos enunciam: uma introdução ao trabalho bem como os objetivos e motivações para tal (capítulo 1); a fundamentação teórica bem como a revisão dos resultados obtidos e discutidos em artigos científicos e outras referências bibliográficas (capítulo 2); o desenvolvimento, validação e exploração do modelo numérico (capítulo 3); a realização, montagem e aquisição de dados através de uma bancada experimental (capítulo 4); a apresentação e discussão dos resultados obtidos tanto na abordagem experimental como na numérica (capítulo 5); e finalmente a conclusão deste trabalho e recomendações para trabalho futuro (capítulo 6).

# **Capítulo 2**

# <span id="page-17-0"></span>**2. Fundamentação teórica**

Nesta secção, fundamenta-se o problema de escoamentos internos com base na literatura disponível consultada, apresentando as grandezas envolvidas e os números adimensionais importantes para este estudo.

### <span id="page-17-1"></span>**2.1 Equações fundamentais**

Antes de começar a resolver ou avançar com mais fundamentos sobre o tipo de problema (escoamentos internos), é necessário escrever as equações fundamentais que governam a física do problema em estudo. Para um fluido incompressível e em regime estacionário, a equação da conservação de massa, ou equação da continuidade, toma a seguinte forma:

$$
\nabla \cdot \boldsymbol{u} = 0 \tag{2.1}
$$

Expandindo, vem:

$$
\frac{\partial u}{\partial x} + \frac{\partial v}{\partial y} + \frac{\partial w}{\partial z} = 0
$$
\n(2.2)

Sendo  $u = (u, v, w)$  o vetor velocidade. Para a conservação de quantidade de movimento, ou através da segunda lei de Newton, para um fluido newtoniano, incompressível e em regime estacionário, sem o termo gravítico (pressão hidrostática local), as equações tomam a seguinte forma:

$$
\rho \left( u \frac{\partial u}{\partial x} + v \frac{\partial u}{\partial y} + w \frac{\partial u}{\partial z} \right) = -\frac{\partial p}{\partial x} + \mu \left( \frac{\partial^2 u}{\partial x^2} + \frac{\partial^2 u}{\partial y^2} + \frac{\partial^2 u}{\partial z^2} \right)
$$
\n
$$
\rho \left( u \frac{\partial v}{\partial x} + v \frac{\partial v}{\partial y} + w \frac{\partial v}{\partial z} \right) = -\frac{\partial p}{\partial y} + \mu \left( \frac{\partial^2 v}{\partial x^2} + \frac{\partial^2 v}{\partial y^2} + \frac{\partial^2 v}{\partial z^2} \right)
$$
\n
$$
\rho \left( u \frac{\partial w}{\partial x} + v \frac{\partial w}{\partial y} + w \frac{\partial w}{\partial z} \right) = -\frac{\partial p}{\partial z} + \mu \left( \frac{\partial^2 w}{\partial x^2} + \frac{\partial^2 w}{\partial y^2} + \frac{\partial^2 w}{\partial z^2} \right)
$$
\n(2.3)

Estas são as equações de Navier-Stokes, não-lineares em que se têm mostrado difíceis de se resolver. Como a física do problema envolve transferências de calor, é necessário enunciar a primeira lei da termodinâmica.

$$
\frac{dQ}{dt} - \frac{dW}{dt} = \frac{dE}{dt}
$$
 (2.4)

Em que  $Q$  é o calor adicionado ao sistema,  $W$  é o trabalho realizado pelo sistema e  $E$  o termo de acumulação, i.e. a energia total do sistema em estudo. Esta equação pode ser escrita na forma de energia do sistema,  $E$  e expandida para a chamada equação geral de energia (que inlcui a transferência de calor difusiva e convectiva sem radiação por ser desprezável a baixas temperaturas).

$$
\rho \frac{dE}{dt} + p(\nabla \cdot \mathbf{u}) = \nabla \cdot (k \nabla T) + \Phi
$$
\n
$$
\Phi = \mu \left[ 2 \left( \frac{\partial u}{\partial x} \right)^2 + 2 \left( \frac{\partial v}{\partial y} \right)^2 + 2 \left( \frac{\partial w}{\partial z} \right)^2 + \left( \frac{\partial v}{\partial x} + \frac{\partial u}{\partial y} \right)^2 + \left( \frac{\partial w}{\partial y} + \frac{\partial v}{\partial z} \right)^2 + \left( \frac{\partial u}{\partial z} + \frac{\partial w}{\partial x} \right)^2 \right]
$$
\n(2.5)

Neste problema não há termo fonte dentro do volume de controlo.  $\Phi$  é a função dissipativa devido ao atrito onde há conversão de trabalho em calor.

## <span id="page-18-0"></span>**2.2 Escoamentos Internos (Tubos circulares)**

Os escoamentos internos são um tipo de escoamentos confinado por uma superfície fechada. À entrada dos tubos, o escoamento uniforme invíscido quando se encontra em contato com superfícies, começa a ter muita importância os efeitos viscosos dos fluidos. As camadas limite começam a desenvolver-se sobre as superfícies até que num certo ponto ao longo do tubo deixa de haver escoamento livre de tensões de corte devido ao crescimento da camada limite. Nesse ponto as camadas colidem e o escoamento passa a ser totalmente desenvolvido. A partir desta altura o perfil de velocidades deixa de depender da coordenada axial ao longo do tubo.

![](_page_19_Figure_0.jpeg)

Figura 2 - Desenvolvimento da camada limite laminar num tubo circular. adaptado de *[11]*

<span id="page-19-0"></span>O regime do escoamento interno pode ser caracterizado através do número de Reynolds ( $Re<sub>D</sub>$ ) que neste caso, para tubos circulares com diâmetro  $D_h$  é definido por:

$$
Re_D = \frac{\rho \bar{u} D_h}{\mu} \tag{2.6}
$$

onde  $\bar{u}$  é a velocidade média do escoamento,  $\mu$  a viscosidade dinâmica e  $\rho$  a massa volúmica do fluido de trabalho. No caso de tubos não circulares dever-se-á utilizar o diâmetro hidráulico  $D_h$  definido por:

<span id="page-19-1"></span>
$$
D_h = \frac{4A_c}{P_c} \tag{2.7}
$$

em que  $A_c$  e  $P_c$  denotam a área e o perímetro transversal, respetivamente, dos tubos.

Uma vez que se trata de escoamentos internos, é importante avaliar as perdas de carga ao longo de condutas pois é necessário ter um dispositivo que bombeie o fluido com energia suficiente para vencer essas perdas de carga que resultam da dissipação da energia do fluido durante o seu escoamento. As perdas de carga podem ser definidas através da equação de Darcy-Weisbach onde se pode determinar o fator de atrito  $f$  (adimensional) através de:

$$
\frac{\Delta P}{L} = f \frac{\rho \bar{u}^2}{2D_h} \tag{2.8}
$$

onde  $ΔP$  denota a queda de pressão sobre o comprimento  $L$  da conduta.

Para além das características hidrodinâmicas, é importante para este tipo de aplicação fazer referência às características térmicas. Uma vez que se trata de escoamentos de fluidos, o principal modo de transferência de calor é a convecção. O coeficiente de convecção h pode ser calculado pela lei de arrefecimento de Newton:

<span id="page-20-2"></span>
$$
\dot{q}'' = h\Delta T \tag{2.9}
$$

sendo  $\dot{q}$ " a taxa de transferência de calor por unidade de área e  $\Delta T$  a diferença de temperatura relevante ao caso. Nestes estudos utiliza-se o número de Nusselt,  $Nu<sub>D</sub>$ , definido como:

$$
Nu_D = \frac{hD_h}{k_f} \tag{2.10}
$$

Este número adimensional representa o quociente entre a transferência de calor por convecção e condução (em que  $k_f$  representa o coeficiente de condução térmica do fluido). Uma vez que o diâmetro hidráulico se mantém constante então um aumento no número de Nusselt implica um aumento nas transferências de calor por convecção.

#### <span id="page-20-0"></span>**2.1.1 Condições hidrodinâmicas e térmicas dos escoamentos**

Como referido anteriormente, a camada limite hidrodinâmica vai desenvolvendo ao longo da conduta até que toda a região dentro do tubo esteja sobre o efeito de tensões viscosas. Contudo outra camada limite, designadamente a térmica, também começa a formar-se na tubagem com fluxo de calor imposto ou com gradiente de temperatura entre o fluido de trabalho e as paredes. É importante definir até que ponto as duas camadas se desenvolvem e tornam o escoamento totalmente desenvolvido. Para a camada limite hidrodinâmica laminar, o comprimento da entrada para que o escoamento fique totalmente desenvolvido, ou seja o perfil de velocidades permaneça constante ao longo do tubo, pode ser estimado como:

<span id="page-20-1"></span>
$$
\left(\frac{x}{D}\right) \approx 0.05 Re_D \tag{2.11}
$$

em que  $x$  é o comprimento donde se desenvolvem as camadas hidrodinâmicas. Num estudo desenvolvido por Durst *et al.* [12], obtiveram uma correlação para a dimensão da região de entrada para o regime laminar utilizando métodos numéricos, sendo mais precisa que a correlação [\(2.11\).](#page-20-1)

$$
\left(\frac{x}{D}\right) = [0.619^{1.6} + (0.0567 Re)^{1.6}]^{\frac{1}{1.6}}
$$
\n(2.12)

Contudo não existe uma correlação satisfatória caso o escoamento seja turbulento, no entanto Kays *et al.* [13] sugere que esse ponto se encontra aproximadamente a:

$$
10 \lesssim \left(\frac{x}{D}\right) \lesssim 60\tag{2.13}
$$

Em relação à camada térmica, um parâmetro que permite definir o rácio entre o crescimento das duas camadas limites é o número de Prandtl  $Pr$ :

$$
Pr = \frac{v}{\alpha} \tag{2.14}
$$

sendo  $\alpha$  a difusividade térmica do fluido, e  $\nu$  a viscosidade cinemática. No caso da camada limite térmica laminar o comprimento de desenvolvimento pode ser estimado por:

$$
\left(\frac{x}{D}\right) \approx 0.05 Re_D Pr \tag{2.15}
$$

Neste caso a água apresenta  $Pr > 1$  para temperaturas relativamente baixas [11], o que significa que a camada limite hidrodinâmica cresce mais rapidamente que a camada limite térmica  $(Pr = 6,13$  a 25°C, cerca de 1,8 vezes mais rápido). Embora o perfil de temperaturas do fluido continue a crescer com fluxos constantes, não será possível definir o ponto onde o escoamento está totalmente desenvolvido termicamente a partir do mesmo. No entanto verifica-se que o coeficiente de convecção  $h$  local permanece constante após um certo comprimento  $x$ . Logo o escoamento será termicamente desenvolvido a partir do momento que o coeficiente de convecção local se mantiver constante. Este caso pode ser expresso pela equação seguinte:

$$
\frac{\partial}{\partial x} \left[ \frac{T_s(x) - T(r, x)}{T_s(x) - \overline{T}(x)} \right]_{fd,t} = 0
$$
\n(2.16)

Através de um balanço de energia num volume de controlo dentro do escoamento, verifica-se que a temperatura média do escoamento,  $\overline{T}$ , varia linearmente com o fluxo de energia na parede, isto é:

$$
\frac{d\overline{T}}{dx} = \frac{\dot{q}^{\prime\prime}P}{\dot{m}c_p} = \frac{P}{\dot{m}c_p}h(T_s - \overline{T})
$$
\n(2.17)

sendo P o perímetro de contato com o fluido. Para este trabalho, com fluxo de calor constante, obtémse que o perfil de temperaturas médio do fluido é dado por:

$$
\overline{T}(x) = \overline{T}_i + \frac{\dot{q}^{\prime\prime} P}{\dot{m}c_p} x \tag{2.18}
$$

Com isto, considera-se o escoamento termicamente desenvolvido quando a diferença da temperatura média do fluido e a temperatura da parede é constante.

Sendo um escoamento com gradientes de temperatura, a convecção poderá ser induzida pelas diferenças de massa volúmica (convecção natural). O número de Richardson,  $Ri$ , consiste no quociente entre a convecção natural e a convecção forçada. Números de Richardson pequenos indicam que o a convecção é maioritariamente forçada e a natural pode ser desprezada.

$$
Ri = \frac{g\beta (T_{s,+} - T_{ent})D_h}{\overline{u}^2} \tag{2.19}
$$

sendo  $g$  a aceleração gravítica (9,81 m/s<sup>2</sup>),  $\beta$  o coeficiente de expansão térmica,  $T_{s,+}$  a temperatura máxima da parede,  $T_{ent}$  a temperatura do fluido à entrada e  $\overline{u}$  a velocidade média do escoamento.

#### <span id="page-22-0"></span>**2.1.2 Camada limite turbulenta**

Quando se trata de escoamento com camada limite turbulenta, esta possui um perfil de velocidades mais cheio, com maiores gradientes de velocidade junto à parede. A camada limite turbulenta é dividida em 3 camadas distintas que são definidas consoante um parâmetro adimensional chamado de distância à parede adimensional:

$$
y^+ = \frac{y u_\tau}{v} \tag{2.20}
$$

sendo y a distância à parede,  $\nu$  a viscosidade cinemática e a velocidade de fricção  $u_{\tau}$  definida por:

$$
u_{\tau} = \sqrt{\frac{\tau_s}{\rho}} \tag{2.21}
$$

A velocidade adimensional  $u^+$  é definida por:

$$
u^+ = \frac{u}{u_\tau} \tag{2.22}
$$

Assim definidas estas quantidades é possível distinguir 3 camadas distintas:

 $\bullet$   $y^+$  < 5, denominada como a camada viscosa onde as tensões viscosas são muito superiores às tensões de Reynolds. Possui uma relação linear entre  $y^+$ e  $u^+$ :

$$
y^+ = u^+ \tag{2.23}
$$

- $5 < y^+ < 30$ , camada tampão onde ambas as tensões têm relevância e que é difícil definir alguma relação clara entre velocidades e distância à parede.
- $\bullet$   $y^+ > 30$ , também chamada de camada logarítmica, onde a lei da parede é a que melhor se ajusta ao perfil de velocidades. Nesta zona do perfil, as tensões de Reynolds dominam completamente o escoamento. A velocidade pode ser obtida através da equação seguinte:

$$
u^{+} = \frac{1}{\kappa} \ln y^{+} + B \tag{2.24}
$$

onde  $\kappa$  a constante de von-Kármán com valor aproximado de 0,37 [14] e  $B$  uma constante com valor aproximado de 3,7 [14].

As tensões de Reynolds advêm da média temporal de Reynolds das equações de Navier-Stokes. Devido à sua não linearidade, as flutuações da velocidade aparecem sob a forma [15]:

$$
\tau_{turb} = -\rho \overline{u'v'} \approx \mu_{turb} \frac{du}{dy}
$$
\n(2.25)

onde  $\tau_{turb}$  é a tensão de Reynolds,  $u'$  e  $v'$  são as flutuações das velocidades  $u$  e  $v$  e  $\mu_{turb}$  a viscosidade turbulenta.

### <span id="page-23-0"></span>**2.2 Fator de fricção e número de Nusselt**

#### <span id="page-23-1"></span>**2.2.1 Escoamento Laminar**

Para o escoamento laminar totalmente desenvolvido em tubos cilíndricos, o fator de fricção f pode ser calculado como:

$$
f = \frac{64}{Re_D} \tag{2.26}
$$

Em relação à transferência de calor, verifica-se que o número de Nusselt é constante tanto para fluxo constante como para temperatura constante da parede. Para fluxo constante o número de Nusselt  $Nu<sub>D</sub>$  é igual a:

$$
Nu_D = 4{,}36 \tag{2.27}
$$

E para temperatura constante:

$$
Nu_{D} = 3,66 \tag{2.28}
$$

Embora a região de entrada seja mais complicada de se analisar em termos energéticos, foram desenvolvidas algumas correlações. Para a equação anterior com temperatura constante nas superfícies e com a região com desenvolvimento das camadas limites, a correlação de Kays atribuída a Hausen [11] permite avaliar o número de Nusselt médio a um tubo circular com comprimento  $L$ :

$$
\overline{Nu}_D = 3,66 + \frac{0,0668 \frac{D}{L} Re_D Pr}{1 + 0,04 \left(\frac{D}{L} Re_D Pr\right)}
$$
(2.29)

Tendo em conta que neste caso o número de Nusselt médio, quando calculado com a correlação anterior, irá tender a 3,66 quando o comprimento do tubo tende para infinito. Com  $Pr \ge 5$ , pode ser aplicada caso exista o desenvolvimento das duas camadas (térmica e hidrodinâmica). Considerando apenas o problema de camada limite térmica, é necessário ter em conta que esta equação só se aplica se o escoamento já estiver hidrodinamicamente desenvolvido, para  $Pr < 5$ .

Sieder e Tate [11] desenvolveram uma correlação que tem em conta os dois comprimentos de entrada (térmico e hidrodinâmico) para o caso de o número de Prandtl ser inferior a 5:

$$
\begin{cases}\n\overline{Nu}_D = 1,86 \left( Re_D Pr \frac{D}{L} \right)^{\frac{1}{3}} \left( \frac{\mu}{\mu_s} \right)^{0,14} \\
0,60 \le Pr \le 5 \\
0,0044 \le \frac{\mu}{\mu_s} \le 9.75\n\end{cases}
$$
\n(2.30)

onde  $\mu_s$  é a viscosidade dinâmica à temperatura da parede.

#### <span id="page-25-0"></span>**2.2.2 Escoamento Turbulento**

Para escoamentos turbulentos desenvolvidos em tubos circulares, o fator de fricção não é obtido analiticamente, uma vez que o escoamento é de difícil análise. No entanto existem várias correlações que estimam o fator de fricção  $f$ . [11]

$$
\begin{cases}\nf = 0.316Re_D^{\frac{-1}{4}}, Re_D \le 20000 \\
f = 0.184Re_D^{\frac{-1}{5}}, Re_D \ge 20000\n\end{cases}
$$
\n(2.31)

Para intervalos de Reynolds superiores, Petukhov [16] desenvolveu a seguinte equação que permite obter o fator de fricção.

$$
f = (0.790 \ln Re_D - 1.64)^{-2}, 3000 \le Re_D \le 5 \times 10^6 \tag{2.32}
$$

Estas correlações só se aplicam quando a superfície é hidrodinamicamente lisa. Para superfícies com rugosidade  $\varepsilon$  em metros, a equação mais utilizada para avaliar as perdas de pressão em tubagens é a equação de Colebrook-White:

$$
\frac{1}{\sqrt{f}} = -2.0 \log_{10} \left( \frac{\frac{\varepsilon}{D}}{3.7} + \frac{2.51}{Re_D \sqrt{f}} \right)
$$
 (2.33)

Esta equação pode ser usada tanto para tubos circulares como para tubos não circulares [15]. Sendo uma equação implícita, é obtido numericamente. Existe uma representação desta equação numa figura chamada de Diagrama de Moody ([Figura 3](#page-26-0)).

![](_page_26_Figure_0.jpeg)

*Figura 3 - Diagrama de Moody, adaptado de [15].*

<span id="page-26-0"></span>Para o regime de transição em tubos lisos, pode-se estimar o fator de atrito através da equação desenvolvida por Hrycak *et al.* [17]:

$$
f = 4(-3.1 \times 10^{-3} + 7.125 \times 10^{-6} Re_D - 9.7 \times 10^{-10} Re_D^2)
$$
 (2.34)

Em relação à transferência de calor, a equação de Colburn permite obter o número de Nusselt local:

$$
Nu_D = 0.023 Re_D^{\frac{4}{5}} Pr^{\frac{1}{3}}
$$
\n(2.35)

Contudo existe uma equação preferencial (com a mesma forma que a anterior), a equação de Dittus-Boelter:

$$
Nu_D = 0.023 Re_D^{\frac{4}{5}} Pr^n
$$
\n(2.36)

$$
\begin{bmatrix} 0.7 \le Pr \le 160 \\ Re_D \ge 10000 \\ \frac{L}{D} \ge 10 \end{bmatrix}
$$

Em que  $n$  toma o valor de 0,4 quando o fluido aquece e 0,3 para o caso oposto.

Para um erro menor, existe uma correlação mais complexa que cobre também a zona de transição, tanto para temperatura ou fluxo de calor constantes na parede, elaborada por Gnielinski:

$$
Nu_D = \frac{\frac{f}{8}(Re_D - 1000)Pr}{1 + 12.7(\frac{f}{8})^{\frac{1}{2}}(Pr^{\frac{2}{3}} - 1)}
$$
(2.37)  

$$
\begin{bmatrix} 3000 \le Re_D \le 5 \times 10^6 \\ 0.5 \le Pr \le 2000 \end{bmatrix}
$$

### <span id="page-27-0"></span>**2.3 Técnicas para melhorar a transferência de calor**

Atendendo à lei de arrefecimento de Newton [\(2.9\),](#page-20-2) a transferência de calor pode ser aumentada modificando tanto o coeficiente de convecção e/ou a área onde ocorrem as trocas de calor. Isto pode ser obtido modificando a geometria interna dos tubos e/ou adicionando dispositivos que possam gerar movimentos secundários do fluido e aumentar a área de contacto. Todas estas estratégias podem aumentar a performance térmica dos tubos.

Para melhorar a transferência de calor pode-se usar: (a) alhetas internas aumentando a área total de contacto, (b) placa torcida que induz escoamentos secundários, (c) corrugação das paredes internas do tubo e (d) uma mola em espiral no interior. Todas estas opções encontram-se representadas na [Figura 4](#page-28-1).

![](_page_28_Figure_0.jpeg)

<span id="page-28-1"></span>*Figura 4 - Técnicas para subir a eficiência dos tubos, a) alhetas internas, b) placa torcida, c) corrugação, d) mola em espiral. Adaptado de [11].*

## <span id="page-28-0"></span>**2.5 Tubos Corrugados**

Como mencionado anteriormente, os tubos corrugados são umas das formas disponíveis e de baixo custo de melhorar a eficiência nas trocas de calor entre fluidos. García *et al.* [18] relatam que a rugosidade artificial tem maior efeito nas perdas de carga que no aumento da transferência de calor. Os mesmos autores afirmam que da mesma forma, a geometria tem um grande impacto no avanço da transição do regime laminar para o regime turbulento como também afeta o tipo de transição: rápida ou suave. Recomendam que, para números de Reynolds acima de 2000, os tubos corrugados e tubos com cavidades têm maior vantagem comparativamente a outras estratégias pois a presença de fios em espiral possui maiores fatores de atrito. Andrade *et al.* [19] mencionam que a existência de uma corrugação em espiral dentro do escoamento interno dos tubos produz um movimento secundário em hélice. Num trabalho anterior, Cruz [2] realizou um trabalho experimental e numérico, o primeiro como validação do segundo, onde descreveu o movimento do fluido gerado pela geometria. A introdução da corrugação aumenta a turbulência do escoamento, promovendo a mistura do fluido no centro com temperatura mais baixa com o fluido da parede com temperatura maior. Este mecanismo melhora, por consequência, as trocas de calor com o tubo, com o custo acrescido do aumento da perda de carga em relação aos tubos simples.

Vicente *et al.* [6] observaram que devido à forma dos tubos, a transição do regime laminar para o turbulento ocorre de forma suave, sem instabilidades e para valores do número de Reynolds inferiores aos do tubo cilíndrico liso (abaixo de 1300) devido ao índice de severidade, ϕ, definido por:

$$
\phi = \frac{e^2}{pd} \tag{2.38}
$$

Para além deste parâmetro adimensional, também se observou pelos mesmos autores que o número de Reynolds de transição é independente do passo adimensional  $p/d e e$  é função da altura de corrugação adimensional  $e/d$ . Os mesmos autores [6] apresentam correlações que aproximam os seus resultados, no regime laminar, com erros abaixo de 5% para o fator de atrito de Fanning,  $f_a$ :

$$
f_a = 29.9 \phi^{0.11} Re_D^{\quad -0.97} \tag{2.39}
$$

$$
f_a = \frac{f}{4} \tag{2.40}
$$

Com 15% de erro, o número de Reynolds crítico é aproximado para os resultados de Vicente *et al.* [6] por:

$$
Re_{crit} = 2100 \left( 1 + 1,18 \times 10^7 \left( \frac{e}{d} \right)^{3.8} \right)^{-0.1}
$$
 (2.41)

Vicente et al. [5] num estudo onde relatam o efeito do número de Prandtl, Pr, sobre a transferência de calor, verificaram que o número Nusselt,  $Nu$ , tem uma influência maior em relação ao tubo circular para a gama de valores do número de Reynolds utilizados (turbulento). O estudo apresenta duas correlações, uma em função do passo e corrugação adimensionais;

$$
Nu_D = 0.403 \left(\frac{e}{d}\right)^{0.53} \left(\frac{p}{d}\right)^{-0.29} \left(Re_D - 1500\right)^{0.74} Pr^{0.44} \tag{2.42}
$$

e outra apenas em função do índice de severidade,  $\phi$ ;

$$
Nu_D = 0.374\phi^{0.25}(Re_D - 1500)^{0.74}Pr^{0.44}
$$
\n(2.43)

Num outro artigo publicado por Córcoles-Tendero *et al.* [20], realizou-se um trabalho numérico para estudar o escoamento dentro de um tubo corrugado a valores do número de Reynolds elevados (15000 a 40000), validado pelos resultados experimentais disponíveis. Os autores usaram um modelo tridimensional para estudar o caso de um tubo liso e de um tubo corrugado com diâmetro de 18

milímetros. O tubo corrugado utilizado para a simulação foi um dos ensaiados por Vicente *et al.* [5], com passo de 15,86 mm e profundidade de corrugação de 0,43 mm. Verificou-se um erro máximo inferior a 17% para o número de Nusselt e 9% para o fator de atrito de Fanning,  $f_a$ . Para estes resultados Córcoles-Tendero *et al.* [20] simularam duas malhas, uma refinada e outra com elementos maiores, sendo que a malha mais refinada apresenta resultados mais próximos dos resultados experimentais de Vicente *et al.* [5].

Num trabalho numérico realizado por Wang *et al.* [8] onde caracterizam o escoamento bem como a influência dos parâmetros adimensionais  $e/D e p/D$ , nota-se que a intensidade do escoamento secundário *swirl* decresce com a redução da corrugação adimensional, e/D, até que, para valores abaixo de 0,02, deixa de haver esse escoamento organizado. A redução do passo adimensional,  $p/D$ , acarreta um aumento da intensidade dos redemoinhos no escoamento. Os autores apresentam correlações que aproximam os seus resultados com *R<sup>2</sup>* acima dos 98% tanto para o número de Nusselt,  $Nu$ , e  $f$   $Re$ .

$$
Nu_D = 0.0475Re_D^{0.8121} \left(\frac{e}{d}\right)^{0.1233} \left(\frac{p}{d}\right)^{-0.1585} \tag{2.44}
$$

$$
f = 9,7593ReD0,8014-1 \left(\frac{e}{d}\right)^{0,8437} \left(\frac{p}{d}\right)^{-0,6462}
$$
 (2.45)

Analisando as equações obtidas por Wang *et al.* [8], verifica-se que para a transferência de calor, a profundidade de corrugação adimensional apresenta um expoente positivo, o que significa que a transferência de calor por convecção aumenta quando a profundidade da corrugação aumenta. No entanto o aumento deste parâmetro geométrico, piora bastante as perdas de carga nas condutas. O aumento do passo das hélices, diminui o número de Nusselt, contudo não tanto como o fator de atrito. Estas correlações têm em suma as observações dos autores mencionadas anteriormente. Jin *et al.* [9] realizaram um estudo paramétrico de seis tubos corrugados com seis hélices por secção, para valores do número de Reynolds elevados (10 $^4$   $<$   $Re_D$   $<$  6  $\times$  10 $^4$ ), com vários passos adimensionais ( $p/d$ ). Os autores verificaram que o aumento do passo diminui o número de Nusselt (piorando a transferência de calor) mas também diminui o fator de atrito (reduzindo as perdas de carga). Também realizaram testes aos tubos, agora com a profundidade de corrugação adimensional, observando que quando este parâmetro geométrico cresce, a transferências de calor também melhora. No entanto nada é dito sobre o fator de atrito. Contudo estes resultados contribuem para os dados observados por Wang *et al.* [8] e possivelmente o aumento da altura da corrugação aumentaria, no caso dos tubos com seis hélices, o fator de atrito f. Jin et al. [9] apresentam no fim uma correlação que se ajusta aos dados obtidos:

$$
Nu = 0.06372 \left(\frac{p}{d}\right)^{-0.1146} \left(\frac{e}{d}\right)^{0.1727} Re_D{}^{0.7659} Pr^{\frac{1}{3}}
$$
\n
$$
\begin{cases}\n10000 \le Re_D \le 60000 \\
2.85 \le p/d \le 5.52 \\
0.06 \le e/d \le 0.28 \\
0.7 \le Pr \le 120\n\end{cases}
$$
\n(2.46)

Num estudo realizado por Pethkool *et al.* [7], observou-se um comportamento oposto em relação ao aumento do passo adimensional. Assim, estes autores verificaram que o número de Nusselt aumentou com o aumento do passo adimensional para uma gama de valores do número de Reynolds:  $5000 \le Re \le 60000$ . As perdas de carga também aumentaram com o aumento do passo. Mesmo assim verificou-se que para o aumento da profundidade adimensional, as trocas de calor registaram um aumento e a perdas de energia por atrito tiveram um acréscimo. Os autores apresentam correlações que verificam o que foi dito anteriormente referente a este trabalho de Pethkool *et al.*

$$
Nu = 1,579 \left(\frac{p}{D_h}\right)^{0,35} \left(\frac{e}{D_h}\right)^{0,46} Re_b^{0,639} Pr^{0,3}
$$
 (2.47)

$$
f = 1.15 \left(\frac{p}{D_h}\right)^{0.164} \left(\frac{e}{D_h}\right)^{0.179} Re_b^{-0.239}
$$
 (2.48)

É importante também verificar a performance dos tubos corrugados em relação aos tubos circulares lisos. Para isso define-se a performance térmica a potência de bombagem constante [21] de um tubo como:

$$
\eta = \frac{Nu_{co}}{Nu_{l}} \times \left(\frac{f_{l}}{f_{co}}\right)^{\frac{1}{3}}
$$
\n(2.49)

em que  $Nu_{l}$  e  $f_{l}$  correspondem aos valores de número de Nusselt e fator de atrito para o tubo cilíndrico liso e os restantes parâmetros,  $Nu_{co}$  e  $f_{co}$ , os correspondem aos tubos corrugados. É de notar que esta performance térmica toma a unidade ( $\eta = 1$ ) para os tubos cilíndricos lisos em todos os regimes. Este parâmetro é muito usado por muitos autores como refere Kareem *et al.* [4] numa revisão de artigos onde compendiam vários estudos sobre tubos corrugados. Andrade *et al.* [19] utilizaram outras razões para comparar tanto os aumentos de fator de atrito ( $f_{co}/f_{l}$ ) do tubo liso ao corrugado como o número de Nusselt ( $Nu_{co}/Nu_{l}$ ).

#### **Correlações para tubo liso**

Para ajudar a calcular a performance térmica dos tubos corrugados em relação ao tubo liso considerou-se as equações apresentadas anteriormente. Assim, a curva do fator de atrito para o tubo liso possui as seguintes correlações e condições:

$$
f = \begin{cases} \n\frac{64}{Re_D}, & Re < 2300 \\
4(-3.1 \times 10^{-3} + 7.125 \times 10^{-6} Re_D - 9.7 \times 10^{-10} Re_D^2), & 2300 < Re < 3800 \\
0.316 Re_D^{-\frac{1}{4}}, & Re > 3800\n\end{cases} \tag{2.50}
$$

Já para o número de Nusselt, escolheu-se as seguintes correlações para o tubo liso com as suas condições:

$$
Nu_D = \begin{cases}\n4,36, & Re_D \le 2300 \\
f/6 \left(Re_D - 1000\right)Pr \\
1 + 12,7 \left(f/6\right)^{\frac{1}{2}} \left(Pr^{\frac{2}{3}} - 1\right)\n\end{cases}
$$
\n
$$
2300 \le Re_D \le 5 \times 10^6
$$
\n(2.51)

![](_page_32_Figure_2.jpeg)

*Figura 5 - Tubos fornecidos pela empresa BorgWarner*

<span id="page-32-0"></span>Neste trabalho testaram-se cinco tubos com parâmetros geométricos diferentes listados na [Tabela I](#page-35-0) do capítulo 3. Todos os tubos são feitos de aço inoxidável AISI 304 com condutividade térmica,  $k_s$ , de 16,2 $\frac{W}{m}$  $\frac{w}{mK}$  [22]. Os parâmetros considerados são os mesmos ilustrados na [Figura 1,](#page-14-1) diâmetro D, passo  $p$  e profundidade  $e$ . É importante mencionar que a profundidade da corrugação é difícil de ser obtida por ser muito pequena. Neste caso, utilizou-se o programa *AutoCAD 2019* [23], com as ferramentas que dispõe e através das imagens retiradas das secções [\(Figura 6\)](#page-34-2), obtiveram-se aproximadamente as profundidades das corrugações. Contudo por serem valores muito duvidosos, considerou-se a profundidade fornecida pela empresa BorgWarner

# **Capítulo 3**

# <span id="page-34-0"></span>**3. Implementação do Modelo Numérico**

Neste capítulo da dissertação, é apresentado o modelo numérico mencionando também os programas utilizados para simular o problema real do escoamento dentro dos tubos. É feito neste capítulo o estudo da dependência da malha, onde se descreve também bem como os métodos de resolução das equações que governam o sistema.

#### <span id="page-34-1"></span>**3.1 Domínio Computacional**

Para se obter o domínio e a geometria em CAD, foi feito um corte a cada um dos tubos e depois com um microscópio foi retirado as seções internas dos tubos como se pode ver na [Figura 6.](#page-34-2)

![](_page_34_Figure_5.jpeg)

*Figura 6 - Secções dos vários tubos.*

<span id="page-34-2"></span>Com as secções obtidas, utilizou-se o *software* AUTOCAD 2019 [23] para se desenhar o perímetro interno que melhor se ajusta à figura como feito por Cruz [2]. Sabendo que todos os tubos têm um diâmetro externo máximo de 5 milímetros, ajustou-se as imagens de modo a que o exterior coincidisse com uma circunferência de 5 milímetros de diâmetro. Depois com a ferramenta *SPLINE* fezse o contorno da parte interna, e finalmente com a ferramenta *SWEEP* criou-se o modelo em 3 dimensões com o seu comprimento e torção das secções até completar um passo. Finalmente extraiuse a área e o perímetro de cada secção para o cálculo do diâmetro hidráulico através da equação [\(2.7\).](#page-19-1) Os valores resultantes encontram-se na [Tabela I.](#page-35-0) É importante mencionar que a altura/profundidade da corrugação foi estimada usando o mesmo programa CAD.

![](_page_35_Picture_306.jpeg)

<span id="page-35-0"></span>*Tabela I - Parâmetros geométricos dos tubos corrugados.*

Contudo é importante verificar o domínio computacional utilizando os tubos reais. Realizou-se então um procedimento de enchimento dos tubos com água destilada, pesando-se a massa de água dentro dos mesmos. Cruz [2] realizou este método para verificar os volumes. Realizaram-se várias medições, cerca de 5 por cada tubo, de modo a se poder obter uma boa média da quantidade de água que preenche os tubos. Sabendo a altura e o número de passos, é possível comparar o volume estimado para um passo de cada tubo com o modelo numérico. Estes valores encontram-se na [Tabela](#page-35-1)  [II.](#page-35-1) Apresentam-se também na [Tabela III](#page-36-2) os respetivos diâmetros hidráulicos de cada tubo, obtido tanto experimentalmente (com água destilada) como numericamente.

<span id="page-35-1"></span>![](_page_35_Picture_307.jpeg)

![](_page_35_Picture_308.jpeg)
#### *Tabela III - Diâmetros Hidráulicos dos tubos*

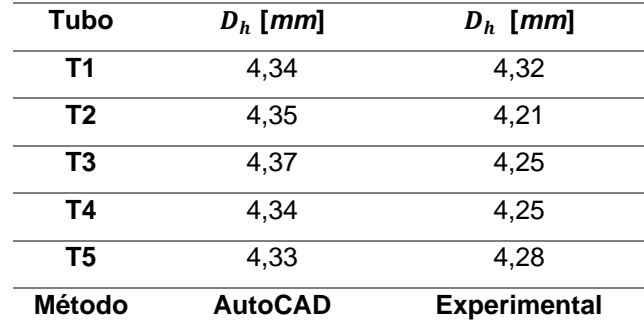

Embora existam diferenças entre os volumes obtidos usando o CAD e o método experimental, com uma discrepância máxima de 5% para os volumes e 3,3% para os diâmetros hidráulicos. O diâmetro hidráulico em CAD foi obtido pela definição com a equação [\(2.7\).](#page-19-0) O diâmetro hidráulico experimental foi obtido considerando o tubo como um cilindro com a mesma altura. Assim com um simples cálculo, obtém-se o diâmetro hidráulico. Estas discrepâncias devem-se a erros como a transformação e criação do modelo CAD a partir das secções; possível não uniformidade dos tubos em si e erros na obtenção da massa de água ao vazar os tubos. Mesmo assim os valores do volume não são muito discrepantes viabilizando os modelos CAD para serem importados para o programa de CFD.

### **3.2 Star-CCM+ 2019**

O programa recomendado e utilizado para realizar e resolver as equações que governam este problema foi o programa da Siemens, Star-CCM+ 2019 [24]. Este programa possui muitas opções em relação à malha, dando a liberdade de alterar muitos parâmetros dos vários modelos que possui. Também possui uma grande variedade de modelos físicos para simular os vários problemas encontrados nos mais diversos ramos da engenharia.

### **3.3 Pré-processamento**

Antes de começar a simular e resolver o escoamento dentro dos vários tubos, é necessário primeiro fornecer e selecionar no programa os CAD's e os modelos certos que possam resolver o problema.

## **3.3.1 Geração da Malha**

O programa Star-CCM+ dá a possibilidade de se selecionar as seguintes tipologias de malhas: *polyhedral mesher*, *Tetrahedral mesher* e *Trimmed mesher*.

A malha tetraédrica providencia uma solução simples e eficiente para problemas com domínio complexo. A malha poliédrica gera uma solução equilibrada para malhas complexas. No entanto são relativamente simples de serem construídas e possuem cerca de cinco vezes menos elementos que a malha tetraédrica. Ao optar por este tipo de malha, o programa dispõe a opção de escolher ativar ou não o modelo do cilindro generalizado. A malha produzida pelo *Trimmed mesher* é mais robusta com um método eficiente em produzir uma malha de alta qualidade tanto para malhas simples ou complexas.

Para este trabalho os modelos geração de malha utilizados são:

- Generalized Cylinder
- Polyhedral Mesher
- Prism layer Mesher
- Surface Remesher

Uma das razões pela qual se escolheu a malha poliédrica residiu no facto do programa permitir adicionar o modelo do cilindro generalizado. Este modelo permite reduzir o número de elementos da malha e pode acelerar a convergência da solução. Para além disso permite que existam camadas de elementos perpendiculares ao escoamento, que possivelmente melhoram a convergência da solução. Também foi ativado o modelo da camada prismas junto às paredes dos tubos, uma vez que este cria camadas paralelas às paredes que permitem capturar os efeitos viscosos decorrentes nelas bem como registar o comportamento das trocas de calor. Os tipos de malha utilizados são semelhantes aos da [Figura 7](#page-38-0) e [Figura 8.](#page-38-1)

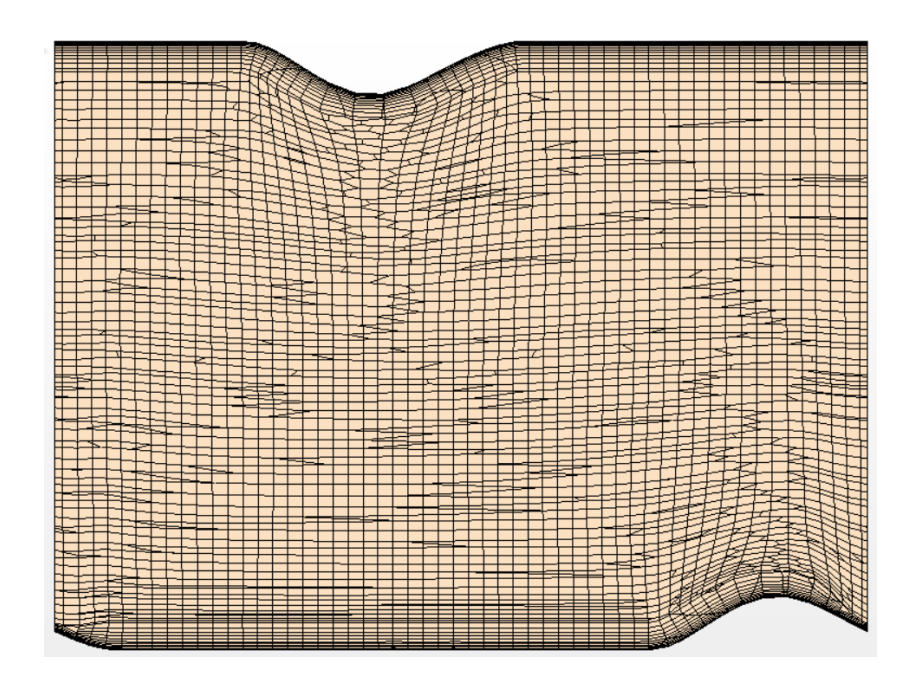

*Figura 7 - Exemplo da malha com corte longitudinal de um passo (6mm).*

<span id="page-38-0"></span>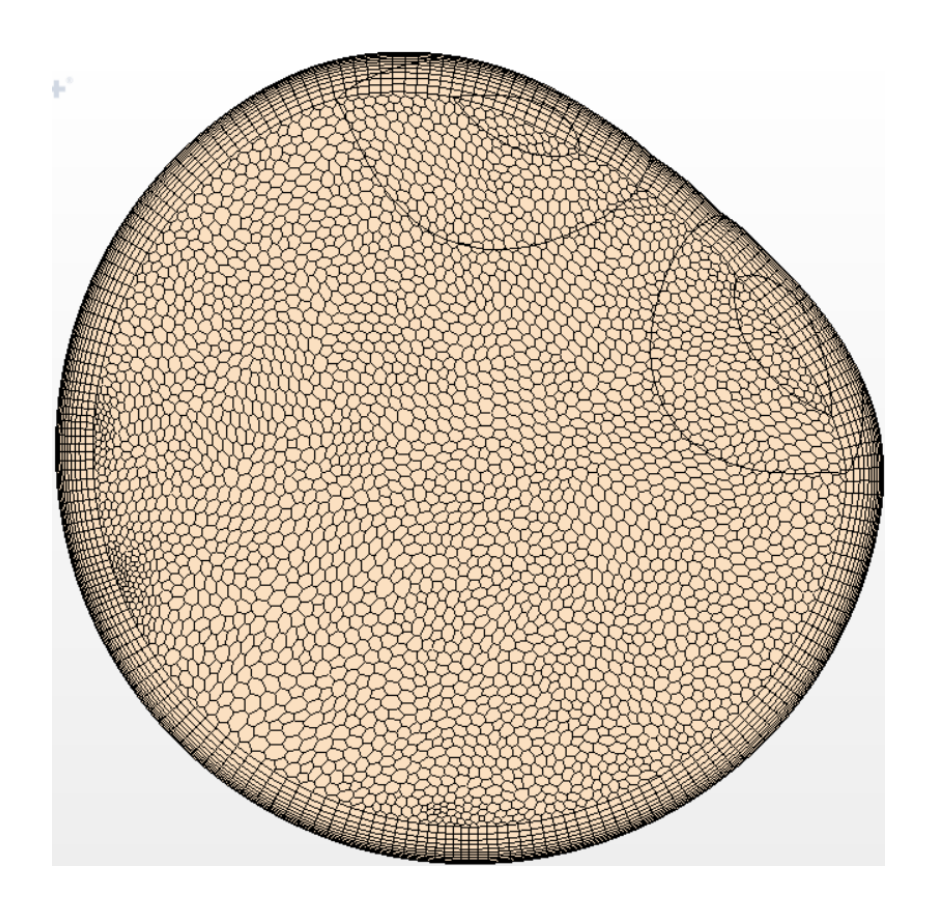

<span id="page-38-1"></span>*Figura 8 - Exemplo da malha com corte transversal de um passo (6mm).*

## **3.3.2 Modelos físicos**

Para modelar este problema, teceram-se algumas considerações sobre a física do problema. Assumiu-se que este escoamento é incompressível (massa volúmica constante), propriedades dependentes da temperatura constantes tais como o calor específico, viscosidade dinâmica e condutividade térmica (todas a 300K). Não foram consideradas as forças de impulsão uma vez que as diferenças de temperatura não são muito elevadas e por ser um problema de convecção forçada. Pretende-se assim resolver as equações de conservação de massa [\(2.1\),](#page-17-0) de quantidade de movimento [\(2.3\)](#page-17-1) e energia [\(2.4\).](#page-18-0)

Tendo isto em conta os modelos ativados no programa Star-CCM+ são os seguintes:

- Massa volúmica constante
- Líquido (água)
- Tridimensional
- Escoamento Segregado
- Temperatura do fluido segregado
- Estacionário / Implícito Não estacionário dependendo do regime
- Laminar / Turbulento (Equações de Navier-Stokes em média temporal) dependendo do regime
- Modelo  $k \omega$  SST (Menter)

## **3.3.3 Modelo de Turbulência**

O conjunto de equações a resolver, principalmente as equações de Navier-Stokes, em média temporal, não forma um sistema de equações fechado devido aos termos que aparecem ao aplicar uma média temporal nas equações originais de Navier-Stokes (flutuações da velocidade). Para isso é necessário utilizar um modelo de turbulência que adicione equações para fechar o sistema.

O modelo de turbulência  $k - \varepsilon$  é um modelo simples de ser implementado e rápido de ser resolvido. Contudo, neste problema existe a separação do escoamento devido à corrugação pelo que não é um modelo de turbulência próprio para este caso [25]. O modelo de turbulência  $k - \varepsilon$  tem uma baixa performance para escoamentos totalmente desenvolvidos em condutas não circulares e também não consegue prever o *swirl* [26].

O programa já integra o modelo de turbulência  $k - \omega$  SST (Menter) proposto originalmente por Staffman, depois popularizado por Wilcox com uma variante criada por Menter muito popular em aerodinâmica [25]. Cruz [2] simulou o mesmo tipo de escoamento que se pretende analisar neste trabalho e obteve bons resultados quando comparou com os seus ensaios experimentais. O modelo

resolve as equações de transporte para a energia cinética turbulenta,  $k$ , e para a dissipação específica,  $\omega$ , tendo a seguinte forma [27] [28]:

$$
\frac{\partial k}{\partial t} + u_j \frac{\partial k}{\partial x_j} = \tau_{ij} \frac{\partial u_i}{\partial x_j} - \beta^* k \omega + \frac{\partial}{\partial x_j} \left[ (\nu + \sigma_k v_T) \frac{\partial k}{\partial x_j} \right] \tag{3.1}
$$

$$
\frac{\partial \omega}{\partial t} + u_j \frac{\partial \omega}{\partial x_j} = \frac{\alpha}{\mu_T} \tau_{ij} \frac{\partial u_i}{\partial x_j} - \beta^* \omega^2 + \frac{\partial}{\partial x_j} \left[ (\nu + \sigma_\omega \nu_T) \frac{\partial \omega}{\partial x_j} \right] + \frac{2(1 - F_1) \sigma_{\omega^2}}{\omega} \frac{\partial k}{\partial x_i} \frac{\partial \omega}{\partial x_i}
$$
(3.2)

sendo  $u_i$  o vetor velocidade,  $v_r$  a viscosidade cinemática turbulenta,  $\mu_r$  a viscosidade dinâmica turbulenta,  $\tau_{ij}$  o tensor de tensões de corte na parede,  $F_1$  uma função, e os restantes parâmetros tudo constantes.

## **3.3.4 Método dos Volumes Finitos**

De acordo com o programa Star-CCM+ na sua documentação, o método usado para resolver as equações diferencias que governam o problema corresponde ao dos volumes finitos [24]. Este método transforma as equações dos modelos matemáticos num sistema algébrico de equações, convertendo as equações contínuas num sistema discreto, tanto no espaço como no tempo. Todas as equações de conservação podem ser convertidas em equações de transporte e integrando num volume e aplicando o Teorema da Divergência, obtém-se na seguinte forma:

$$
\frac{d}{dt}\int_{V} \rho \Phi dV + \int_{A} \rho \Phi \vec{u} \cdot d\vec{a} = \int_{A} \Gamma \nabla \Phi d\vec{a} + \int_{V} S_{\Phi} dV \tag{3.3}
$$

em que  $\Phi$  representa a propriedade escalar a ser transportada,  $\Gamma$  o coeficiente de difusão,  $S_{\Phi}$  o termo fonte e  $d\vec{a}$  o vetor das superfícies. O método de acoplamento pressão-velocidade é o algoritmo SIMPLE solucionador segregado neste caso utiliza o algoritmo SIMPLE (Semi-Implicit Method Pressure Linked Equations) que tem como objetivo corrigir a pressão que advém da equação [\(2.1\)](#page-17-0) discretizada de modo a que a conservação de massa seja forçada [29].

## **3.4 Verificação e Validação**

Embora os modelos numéricos tenham uma grande importância do ponto de vista do projeto, é necessário e prudente verificar o próprio modelo realizando estudos de convergência da malha, controlar os resíduos bem como comparar com dados experimentais. Assim surge o processo de verificação e validação.

Segundo Sargent [30], a verificação é muitas vezes definida como o processo que assegura que os programas/algoritmos estão a resolver corretamente as equações e estarem bem implementados. Para este trabalho foram monitorizados os resíduos das equações a serem resolvidas até que os mesmos fiquem abaixo de 10<sup>-4</sup>. No regime laminar usou-se o modelo de tempo estacionário e apenas se iterou até as quantidades de interesse permanecessem constantes. Já no regime turbulento procedeu-se da mesma forma, mas com o modelo implícito transiente, onde se iterou de forma que num ponto temporal, os resíduos reduzissem duas ordens de grandeza para não instabilizar a solução.

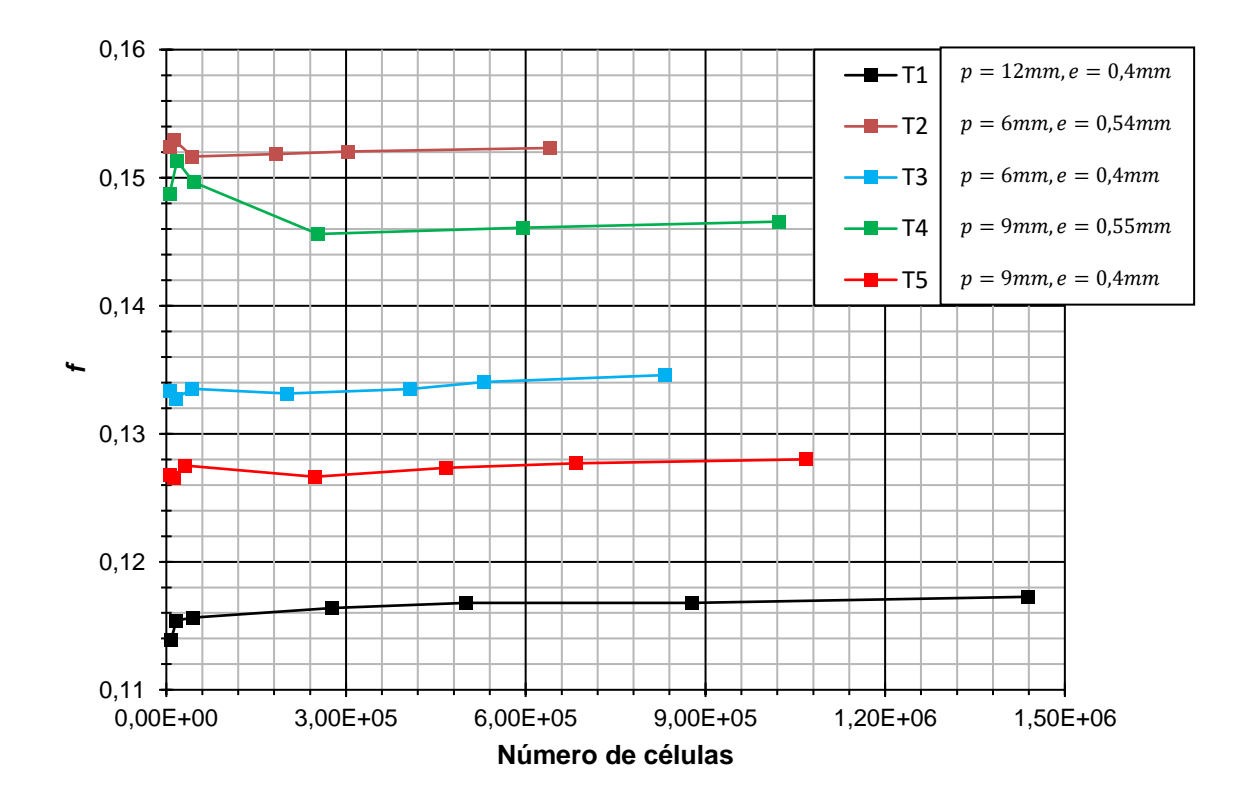

*Figura 9 - Estudo de convergência da malha (Re = 1000)*

Para além disso, realizou-se um estudo de convergência para os tubos de forma a escolher uma malha que produza bons resultados e não seja computacionalmente intensiva. Para o estudo de independência da malha para os tubos considerou-se a malha para a qual o refinamento seguinte apresentasse um rácio de aumento/descida inferior a 1% do parâmetro usado para controlar a independência de malha, neste caso, o fator de atrito. Na tabela seguinte discrimina-se o número de células para cada tubo em função do tamanho base. As entradas da tabela a verde são as malhas utilizadas para realizar todas as simulações numéricas e que apresentam para o parâmetro controlado, uma diferença inferior a 1% da refinação posterior. É importante mencionar que a camada perto da parede esteve sempre com o mesmo tamanho modificando o número de camadas para evitar a desproporção entre elementos interiores e obter uma distância à parede adimensional, $y^+$ , inferior à unidade. As condições de fronteira na parede são as mesmas para todas as malhas

| Tamanho            | Número de células |        |        |         |         |  |  |
|--------------------|-------------------|--------|--------|---------|---------|--|--|
| Base [ <i>mm</i> ] | T <sub>1</sub>    | T2     | T3     | T4      | T5      |  |  |
| 1                  | 7950              | 5840   | 5580   | 5380    | 5460    |  |  |
| 0,5                | 16720             | 13473  | 15900  | 18090   | 12390   |  |  |
| 0,25               | 43920             | 43353  | 42301  | 45478   | 31800   |  |  |
| 0,1                | 276930            | 182902 | 201635 | 253232  | 247837  |  |  |
| 0,075              | 499777            | 302989 | 406778 | 595551  | 467028  |  |  |
| 0,0625             | 877655            | -      | 530959 | -       | 684318  |  |  |
| 0,05               | 1437654           | 639705 | 833550 | 1023082 | 1068577 |  |  |

*Tabela IV - Número de células em função do tamanho base para o estudo de convergência*

Para finalizar, é necessário validar o modelo computacional. Este processo consiste num procedimento em que se utilizam dados obtidos experimentalmente que possam ser usados para comparar com o modelo numérico. A validação é definida geralmente como comprovação de que um modelo computacional, dentro de seu domínio de aplicabilidade, possui uma faixa satisfatória de precisão consistente com a aplicação pretendida do modelo [30]. As condições, considerações, simplificações, propriedades e geometria aplicadas no modelo, têm de ser validadas de forma a que possam ser usadas para realizar os estudos pretendidos neste trabalho.

Para se poder validar os resultados vindos das simulações, realizou-se um trabalho experimental descrito no capítulo 4 e obtiveram-se os dados relevantes que foram comparados com os obtidos numericamente no quinto capítulo.

# **Capítulo 4**

## **4. Metodologia Experimental**

Nesta secção apresenta-se o método experimental do trabalho realizado em laboratório, detalhando a descrição da bancada experimental montada e usada, da metodologia implementada e do processo do tratamento dos dados obtidos através dos programas de aquisição. Este capítulo incluí também a análise de erros e incertezas.

## **4.1 Bancada de testes**

A bancada de testes foi desenvolvida inicialmente por Ferreira [31]. Posteriormente, a intervenção de Nikulin *et al.* [32] e Andrade [3] permitiram melhorias na metodologia de união dos tubos e no equipamento de medição e de aquisição de dados. Num trabalho anterior realizado por Cruz [2], a bancada experimental resultante foi experimentalmente validada, tanto para tubos lisos como para os tubos corrugados, e comparados os resultados com algumas correlações apresentadas na literatura, bem como com resultados numéricos. A [Figura 10](#page-44-0) mostra a instalação experimental usada nesta dissertação.

<span id="page-44-0"></span>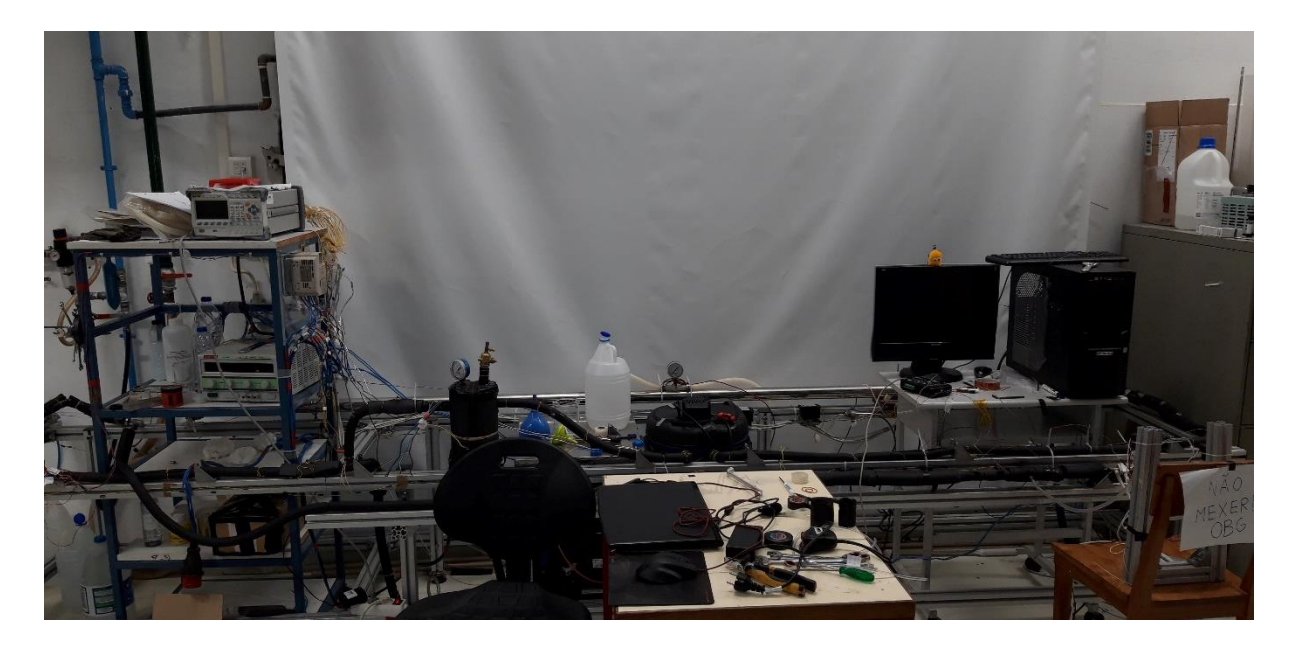

*Figura 10 - Bancada experimental para a realização dos ensaios*

A [Figura 11](#page-45-0) representa o circuito da [Figura 10.](#page-44-0) Esta estação possui uma válvula de entrada (1) onde se pode encher o reservatório (2) com o fluido de teste. A bomba elétrica (modelo GE 5KH36MNA445X) (3) permite criar os caudais de massa pelo circuito inteiro. Embora a bomba usada noutros trabalhos tivesse a possibilidade de alterar a sua frequência de funcionamento, dando mais uma liberdade de alterar o caudal mássico do circuito, a atual só funciona com uma potência fixa. Mas a presença das válvulas (4) e (9) permite ajustar o caudal para o circuito principal. A válvula (4) apenas se fecha parcialmente quando se pretende controlar caudais mais baixos, deixando-a sempre aberta para caudais de massa superiores ( $0 \leq m \leq 110 \ kg/h$ ). A válvula (9) é a mais importante para alterar os caudais pois está inserida num circuito onde o fluido de trabalho entra em recirculação para o reservatório (2). O equipamento (5), um caudalímetro Coriolis CORI-FLOW M15, mede alguns parâmetros importantes como o caudal mássico, a temperatura de entrada na zona de investigação (6) e (7) e a massa volúmica do fluido que atravessa. A parte (6) e (7) são as zonas de interesse para o estudo a ser realizado. Após fluir pelos tubos corrugados, o fluido de trabalho irá passar por uma serpentina (8) (Unidade de refrigeração Embranco modelo UNT6222GK) que apenas se liga caso seja necessário reduzir a temperatura do fluido para valores desejados e também no caso de sobreaquecimento.

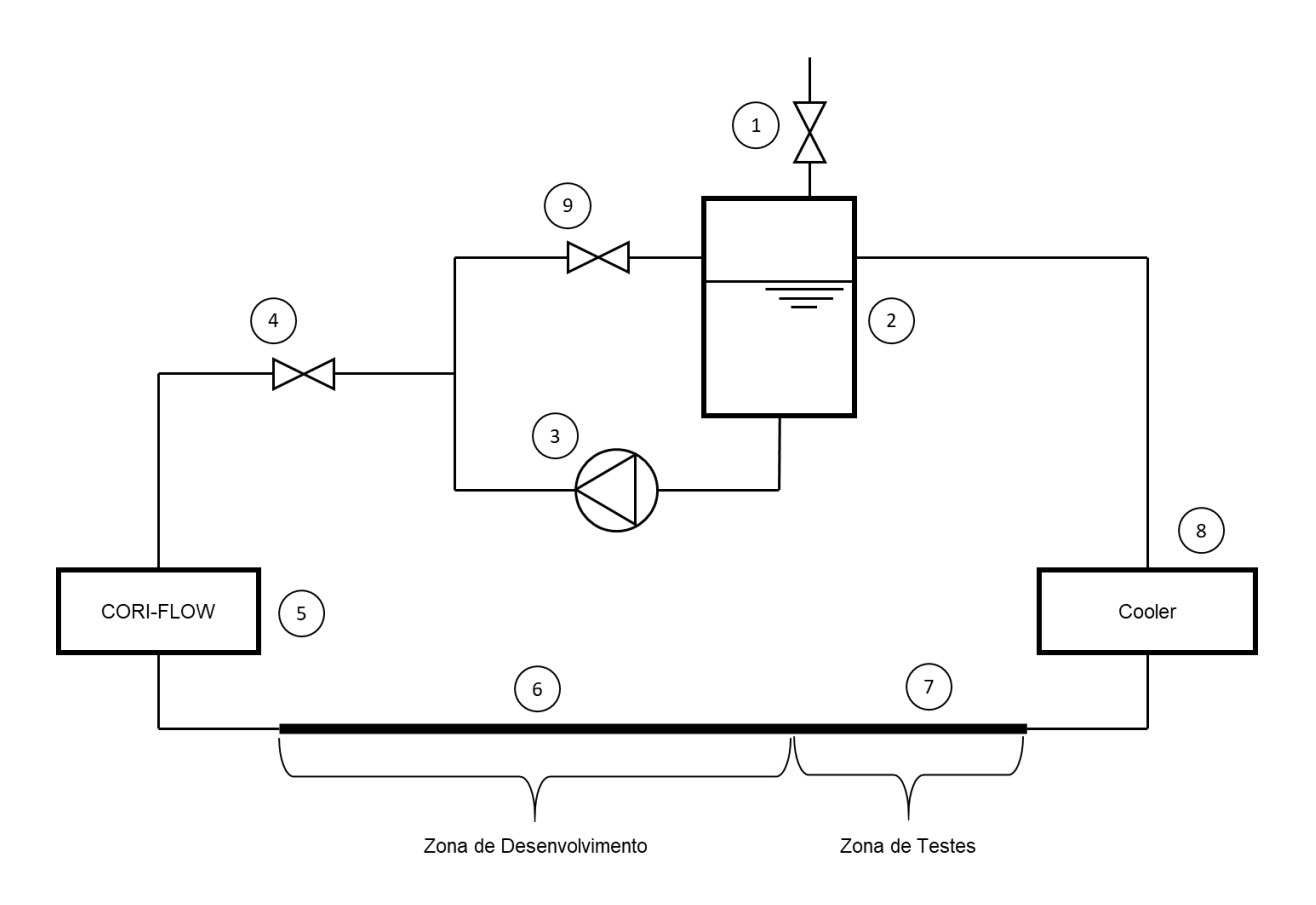

<span id="page-45-0"></span>*Figura 11 - Representação esquemática do circuito de testes*. 1) válvula, 2) reservatório, 3) Bomba elétrica modelo GE 5KH36MNA445X, 4) válvula, 5) caudalímetro Coriolis CORI-FLOW M15, 6) zona de desenvolvimento, 7) zona de testes, 8) Unidade de refrigeração Embranco modelo UNT6222GK, 9) válvula

Em relação à própria zona de testes e neste trabalho, os tubos neste caso são ligados por ligações mecânicas. Está soldado nas extremidades do conjunto, fios de cobre onde estão ligados a uma fonte de corrente elétrica VOLTEQ HY5050EX que serve para gerar calor nos tubos pelo efeito de Joule. O último tubo possui ligações em T para que se possa ligar os sensores de pressão absoluta por tubos, na qual posteriormente se calcula a queda de pressão ΔP. Na secção do tubo onde existe fluxo de calor, também estão instalados 4 termopares do tipo K igualmente espaçados entre si (dimensões e distâncias apresentadas na [Tabela V\)](#page-49-0). Os termopares estão ligados com massa térmica e fita térmica para melhorar e uniformizar a temperatura de cada ponto. Estes termopares, no entanto, encontramse no exterior do tubo logo é necessária uma estimativa da temperatura interna da parede do tubo.

A potência gerada com a passagem da corrente elétrica deve-se ao efeito de Joule. Mas nem toda a energia libertada é absorvida pelo fluido de trabalho e por esta razão não pode ser usada para o cálculo dos parâmetros que se pretende obter. Contudo devido à presença de três termopares, dois à entrada ( $T_{ent}$  e  $T_{ent\ 2}$ ) e um à saída ( $T_{out}$ ) é possível estimar a potência recebida pelo fluido em circulação. Estima-se em média que se perdeu cerca de 19 a 25,7% da energia fornecida pela fonte de corrente contínua VOLTEQ HY5050EX durante todos os ensaios. Esta estimativa obteve-se pela energia fornecida pela fonte e a recebida pelo fluido. Também está acoplado às ligações T's, sensores de pressão (ΔP). A [Figura 12](#page-46-0) apresenta o esquema montado em laboratório.

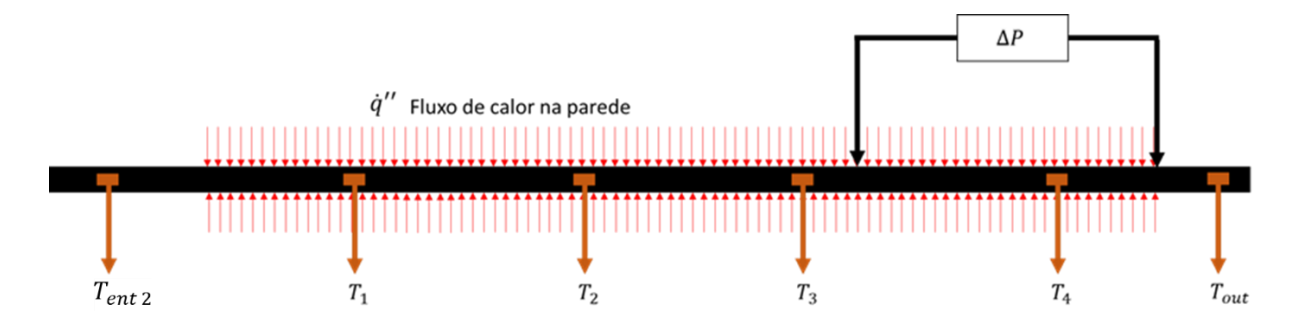

<span id="page-46-0"></span>*Figura 12 – Esquema geral da zona de testes, local dos termopares e sensores de pressão absolutos.*

#### **4.2 Procedimento experimental**

Antes de se iniciar a aquisição de dados, é necessário preparar os tubos para a bancada experimental. Primeiramente o circuito deve estar vazio de líquidos e com o equipamento todo desligado de modo a não ocorrerem fugas quando se abre o circuito e/ou se remove qualquer tubagem anteriormente presente.

Com os tubos disponíveis, colocou-se e apertou-se duas ligações em "T" que acoplassem o tubo perfeitamente com um interior com o mesmo diâmetro interno dos tubos em análise. A um dos Tês enroscou-se uma câmara de mistura onde se encontra também o termopar, do tipo k, que regista a temperatura do fluido à saída. À outra ligação em T enroscou-se em sequência outros tubos corrugados com ligações mecânicas tubo-tubo formando um tubo comprido. Deve-se soldar os cabos elétricos nos pontos desejados onde se pretende colocar corrente elétrica e gerar calor para o fluido de trabalho. Certifica-se desde já se estes cabos estão ligados à fonte, ligando a mesma por pouquíssimo tempo para averiguar se há passagem de corrente. Se a corrente for muito alta para uma diferença de potencial muito baixa (ex.: 50 Amperes para 2 Volts) então deve-se isolar devidamente os tubos da estrutura da bancada. Pode-se de seguida preparar a superfície na zona de testes para se prender os termopares do tipo K. Coloca-se fita isolante elétrica apertando para fazer bom contato com o tubo. De seguida unta-se com um pouco de pasta térmica na zona onde se pretende prender o termopar. Com o termopar no sítio enrola-se com fita Kapton (isolamento térmico) e aperta-se com uma abraçadeira de plástico para melhorar o contacto. Repete-se o mesmo procedimento para todos os termopares superficiais. Adicionou-se um termopar extra do tipo K à superfície na secção antes do primeiro cabo de corrente elétrica para se poder estimar a temperatura de entrada efetuando o mesmo procedimento anterior. Em relação aos orifícios das duas junções em T, acopla-se tubos de plástico aos sensores de pressão absolutos certificando que não existem fugas. Uma vez montado como representado na [Figura](#page-48-0)  [15,](#page-48-0) liga-se ao circuito principal e isola-se todo o circuito com uma borracha com baixa condutividade térmica (< 0.04 $\frac{W}{m\,K}$ ) para minimizar perdas de calor para o exterior. As figuras [13](#page-47-0) e [14](#page-47-1) mostram em detalhe como está montado os tubos.

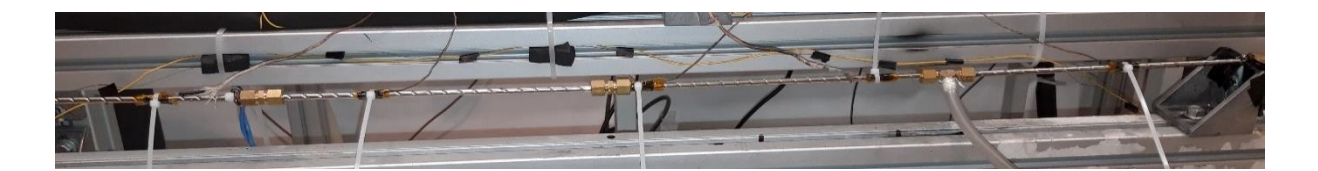

*Figura 13 - Zona de testes com as ligações, tubos e termopares.*

<span id="page-47-0"></span>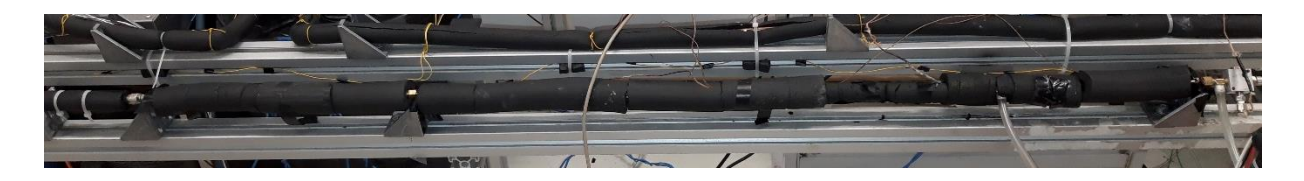

*Figura 14 - Zona de testes isolada*

<span id="page-47-1"></span>Uma vez completamente montado e formado o circuito fechado da [Figura 11,](#page-45-0) o processo de aquisição de dados pode ser iniciado:

- 1. Abrir todas as válvulas (1), (4) e (9) da [Figura 11](#page-45-0) e remove-se o manómetro analógico do reservatório (2);
- 2. Encher o reservatório (2) com o fluido que se pretende utilizar no circuito, fechando depois a válvula (1) e repondo o manómetro;
- 3. Ligar o equipamento de aquisição juntamente com o computador da bancada;
- 4. Verificar se o caudalímetro de Coriolis CORI-FLOW M15 está a medir o zero de caudal quando a bomba (3) está desligada;
- 5. Ligar a bomba, depois de verificar se pelo menos a válvula (4) estiver aberta;
- 6. Ajustar o caudal ao circuito de interesse fechando a válvula (9)
- 7. Ligar a fonte de alimentação VOLTEQ HY5050EX colocando a corrente desejada nos tubos;
- 8. Iniciar a aquisição de dados através dos três programas QUICKDAQ, FLOWPLOT e LABVIEW2013 com o projeto associado aos sensores de pressão.
- 9. Caso a temperatura de entrada esteja muito elevada ou se encontre a aumentar constantemente, ligar o arrefecedor (8) (Unidade de refrigeração. Embranco modelo UNT6222GK) por momentos até baixar a temperatura para a temperatura desejada voltando ao passo 8;
- 10. Repetir o passo 6 até 9 para todos os pontos a tirar;
- 11. Desligar a fonte, bomba e sistemas de aquisição;

Concluída a aquisição de dados para um tubo específico, repete-se o procedimento inteiro para tubos com geometrias diferentes. Parte do procedimento é igual ao de Cruz [2] e Andrade [3].

Os dados relativos às posições dos sensores de pressão, temperatura, cabos de corrente e comprimentos totais encontram-se listados na [Tabela V](#page-49-0) e [Figura 15.](#page-48-0)

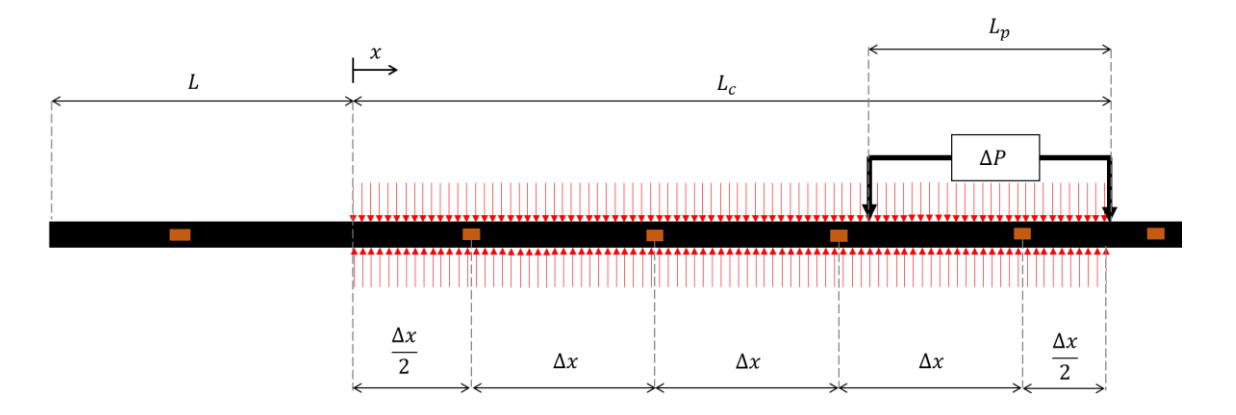

<span id="page-48-0"></span>*Figura 15 - Posições dos sensores bem como a dimensão da tubagem corrugada.*

| Tubo | $L$ (mm) | $L_{con}$ (mm) | $L_p$ (mm) | $\Delta x$ (mm) |
|------|----------|----------------|------------|-----------------|
| Τ1   | 620      | 830            | 285        | 207,5           |
| T2   | 550      | 790            | 205        | 197,5           |
| T3   | 515      | 830            | 285        | 207,5           |
| Τ4   | 475      | 895            | 240        | 223,75          |
| T5   | 510      | 835            | 285        | 207,5           |

<span id="page-49-0"></span>*Tabela V - Parâmetros e comprimentos da montagem dos sensores e cabos elétricos da [Figura 15.](#page-48-0)*

### **4.3 Tratamento dos dados**

Ao contrário do trabalho numérico onde as diferenças de temperaturas são baixas, é necessário avaliar as propriedades físicas do fluido a uma temperatura média:

<span id="page-49-1"></span>
$$
\overline{T} = \frac{\overline{T_{ent}} + T_{out}}{2} \tag{4.1}
$$

$$
\overline{T_{ent}} = \frac{T_{ent} + T_{ent\ 2}}{2} \tag{4.2}
$$

Com a expressão [\(4.2\)](#page-49-1) está a assumir-se que no termopar anterior à zona de testes está o fluido e a parede à mesma temperatura uma vez que em princípio não há transferências de calor entre o fluido, parede e exterior. Assim pode-se obter a condutividade térmica do fluido  $k_f$ , o calor específico  $c_n$  e a viscosidade dinâmica  $\mu$ . A velocidade média do escoamento é facilmente obtida:

$$
\bar{u} = \frac{4\dot{m}}{\rho D_h^2 \pi} \tag{4.3}
$$

Podendo assim calcular o número de Reynolds pela expressão [\(2.6\)](#page-19-1) utilizando o diâmetro hidráulico  $D_h$  como comprimento característico.

Sobre as perdas de carga, o programa LABVIEW 2013 devolve a pressão com sinal simétrico e em *kPa* e é aplicada a equação de Darcy-Weisbach [\(2.8\)](#page-19-2) para se obter o fator de atrito f em função do número de Reynolds.

Para a determinação do número de Nusselt, obtêm-se as temperaturas dos termopares na superfície exterior do tubo sendo necessário estimar a temperatura interna da parede. Embora a geometria seja mais complexa que a do tubo perfeitamente cilíndrico, a temperatura interna da parede da tubagem pode ser aproximada por:

$$
T_{n,in} = T_{n,ext} - \frac{\dot{q}}{2\pi L_c k_s} \ln\left(\frac{D_h}{d_{ext}}\right)
$$
\n(4.4)

Em que  $\dot{q}$  é a taxa de calor que o fluido recebe e é definida pela diferença de entalpia do fluido à saída e à entrada da zona aquecida.

<span id="page-50-0"></span>
$$
\dot{q} = \dot{m}c_p \Delta T \tag{4.5}
$$

Com o calor específico  $c_p$  em função da temperatura média  $\bar{r}$  do fluido. Tendo as temperaturas definidas e a quantidade de calor que o fluido de trabalho recebe, o coeficiente de convecção vem:

$$
h_n = \frac{\dot{q}}{L_c \pi D_h \left( T_{n,in} - \bar{T}_f(x) \right)} \tag{4.6}
$$

em que  $\bar{T}_f(x)$  representa a temperatura média do fluido ao longo do eixo do tubo. Neste caso é obtida através de uma regressão linear entre a temperatura média de entrada,  $\overline{T_{ent}}$ , e a temperatura de saída,  $T_{out}$ . Esta regressão tem como base a equação [\(2.18\)](#page-22-0) que mostra que a temperatura média do fluido varia linearmente com a posição axial para o caso de fluxo de calor constante. A equação [\(4.6\)](#page-50-0) seria exata se o termo  $L_c \pi D_h$  fosse substituído pela área total da superfície, uma vez que a torção do tubo causa aumentos área e  $L_c \pi D_h$  não tem em conta isso.

O número de Nusselt médio  $\overline{Nu}_D$ , calculado pela equação [\(2.10\),](#page-20-0) necessita de uma média integral do coeficiente de convecção ao longo do eixo axial do tubo.

<span id="page-50-1"></span>
$$
\bar{h} = \frac{1}{3\Delta x} \int_{\frac{\Delta x}{2}}^{\frac{\Delta x}{2} + 3\Delta x} h(x) dx
$$
\n(4.7)

Mesmo não tendo a função contínua do coeficiente, é possível estimar a integral utilizando métodos numéricos como a regra dos trapézios:

<span id="page-50-2"></span>
$$
\int_{\frac{\Delta x}{2}}^{\frac{\Delta x}{2}+3\Delta x} h(x)dx \approx \sum_{n=1}^{3} \frac{\Delta x}{2}(h_n + h_{n+1})
$$
\n(4.8)

Tendo como referencial o apresentado na [Figura 15](#page-48-0) é a posição do primeiro termopar ao longo da superfície aquecida pelo efeito de Joule. Assim simplificando a equação [\(4.7\)](#page-50-1) com o resultado [\(4.8\):](#page-50-2)

$$
\bar{h} \approx \frac{1}{6} (h_1 + 2h_2 + 2h_3 + h_4)
$$
\n(4.9)

E com esta estimativa obtém-se o número de Nusselt pela equação [\(2.10\).](#page-20-0)

## **4.4 Incerteza dos dados**

Todos os resultados obtidos experimentalmente contêm erros. É necessário estimá-los para que se possa ter uma noção a qualidade das medidas efetuadas. Uma vez que se retiram vários pontos durante um ensaio, é importante realizar uma análise estatística dos resultados para que possam ser apresentados com os seus devidos intervalos de confiança.

Existem dois tipos de erros: os sistemáticos e os aleatórios. Os sistemáticos decorrem das incertezas dos próprios instrumentos de medição e/ou erros de leitura. Para quantificar estes erros Taylor *et al.* [33] sugerem que se a distribuição for retangular (assumiu-se que todos os erros deste tipo são modelados desta forma) então o erro padrão de uma variável  $X_j,\,\delta_j$  é definido por:

$$
\delta_j = \frac{a_+ - a_-}{2\sqrt{3}}\tag{4.10}
$$

Com  $a_+$  e  $a_-$  o máximo e o mínimo que uma variável  $X_i$  pode tomar. A média da variável  $X_i$  é definida como:

$$
x_j = \overline{X_j} = \frac{a_+ + a_-}{2} \tag{4.11}
$$

As incertezas de cada medição estão discriminadas na [Tabela VI](#page-51-0)

| Parâmetro                     | Incerteza  | Unidade     |
|-------------------------------|------------|-------------|
|                               |            |             |
| <b>Diâmetro</b>               | $\pm 0.05$ | [mm]        |
| Comprimento                   | $+5$       | [mm]        |
| Temperatura entrada           | $\pm 0.2$  | [K]         |
| <b>Temperatura Termopares</b> | $+1$       | [K]         |
| Massa Volúmica                | $+5$       | [ $kg/m3$ ] |
| <b>Caudal mássico</b>         | $\pm 0.2$  | [%]         |
| Queda de pressão              | $+1$       | $[\%]$      |
|                               |            |             |

<span id="page-51-0"></span>*Tabela VI - Incertezas das medições dos instrumentos*

Em relação aos erros aleatórios de uma variável  $X_i$ , que provêm da aleatoriedade dos instrumentos de medição, a média é definida pela média arimética:

$$
x_i = \overline{X_i} = \frac{1}{N} \sum_{k=1}^{N} x_{i,k}
$$
\n(4.12)

onde  $x_{i,k}$  corresponde aos pontos da variável aleatória  $X_i$  e  $N$  o número total de elementos da amostra. Os mesmos autores defendem que para quantificar o erro deve-se usar o erro padrão em vez do desvio padrão. Assim o erro padrão para uma variável aleatória  $X_i$  com  $N$  dados e média  $\overline{X_i}$  pode ser calculado pela seguinte equação:

$$
\delta_i = \sqrt{\frac{1}{N(N-1)} \sum_{k=1}^{N} (x_{i,k} - \overline{X_i})^2}
$$
\n(4.13)

No entanto as funções a analisar e que se pretende representar o erro, são dependentes de várias grandezas que possuem erros tanto sistemáticos como aleatórios. Por isso é necessário obter a incerteza global da função a analisar. Assim a incerteza global de uma função  $F$  (variáveis independentes) pode se estimada da seguinte forma [34]:

<span id="page-52-0"></span>
$$
\delta = \sqrt{\sum_{i=1}^{N} \left(\frac{\partial F}{\partial x_i} \times \delta_i\right)^2}
$$
 (4.14)

Neste trabalho os erros aleatórios não são desprezáveis uma vez que os sensores de pressão possuem uma grande variabilidade na aquisição de dados. Por isso considerou-se todos os tipos de erro. Em relação ao fator de atrito, utilizou-se a equação [\(4.14\),](#page-52-0) já o mesmo não foi possível para o cálculo do número de Nusselt uma vez que o erro era exacerbado por ser uma função muito complexa. Para contornar este problema recorreu-se às equações apresentadas por Taylor [34] referentes ao erro padrão para definir a incerteza do número de Nusselt.

# **Capítulo 5**

## **5. Resultados**

Este capítulo expõe os resultados, analisando-os e explorando a abordagem numérica e experimental. Este capítulo compara também os resultados experimentais com correlações existentes na literatura e também com o modelo numérico por forma a proceder à validação do mesmo.

Esta parte contempla a análise de diversos parâmetros, nomeadamente do fator de atrito não só em condições diabáticas mas também em regime adiabático de forma a averiguar e a confirmar que não existe efeitos de impulsão no escoamento. Esta análise adiabática demonstrou-se trabalhosa em algumas situações, requerendo a repetição dos ensaios por diversas vezes para confirmar a sua consistência.

## **5.1 Análise da convecção natural e forçada**

Num trabalho anterior, Andrade [3] verificou que a convecção é maioritariamente forçada e a natural é desprezável quando realizou os ensaios na bancada descrita no capítulo 4. Voltou-se a verificar o número de Richardson,  $Ri$ , neste trabalho a fim de averiguar qual o tipo de convecção predominante. Na [Figura 16](#page-54-0) verifica-se que o número de Richardson é inferior a 0,1 para a totalidade dos pontos (com exceção dum ponto no regime laminar devido à velocidade baixa). Assim conclui-se novamente que este problema é dominado pela convecção forçada e que a convecção natural é desprezável.

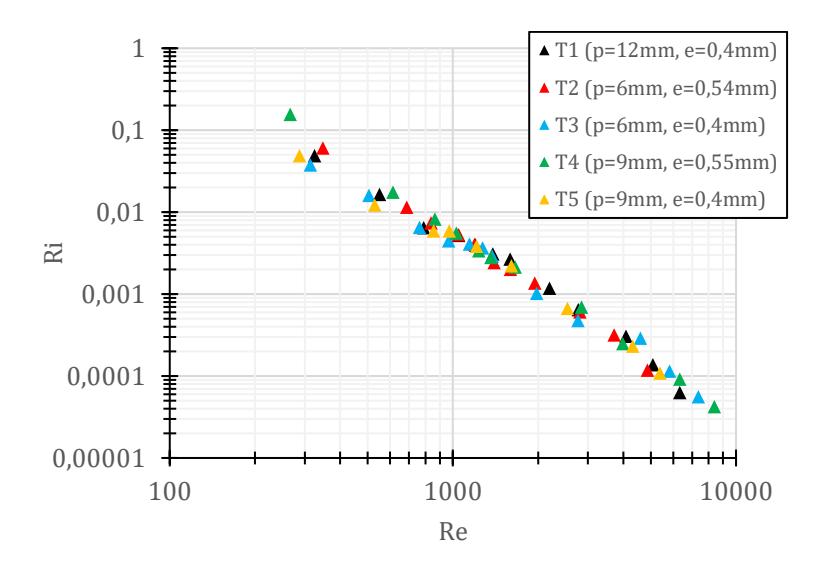

<span id="page-54-0"></span>*Figura 16 - Número de Richardson em função do Reynolds para todos os ensaios diabáticos. Obtidos com um fluxo de*  $1.9 \, \text{kW/m}^2 - 32.8 \, \text{kW/m}^2$ .

## **5.2 Validação dos resultados numéricos**

Começa-se por confrontar os resultados obtidos numericamente com os experimentais para a sua validação e eventual comparação com correlações de outros autores. É importante realçar que não foi possível obter pontos no regime laminar com camada térmica totalmente desenvolvida. Para um número de Reynolds máximo de 1000 para regime laminar, o escoamento só estaria totalmente desenvolvido termicamente, com um número de Prandtl igual a 6,13 (300K) e diâmetro  $d_{in}$  (4,5mm), utilizando a equação [\(2.15\),](#page-21-0) obtém-se um comprimento total de 1,38m. Os tubos não foram suficientemente longos para se obter valores do número de Nusselt constante como foi obtido no trabalho numérico.

## 2 Adiabático Diabático - Numérico Poiseuille Vicent et al.  $\cdots$  Pethkool et al. ᅶ T Wang et al. $\leftarrow$  0,2 0,02 100 1000 1000 10000 10000 10000 10000 10000 10000 10000 10000 10000 10000 10000 10000 10000 10000 10000 10000 1 Re

#### **Tubo Corrugado T1** ( $p = 12$  mm,  $e = 0, 4$  mm)

<span id="page-55-0"></span>*Figura 17 - Fator de atrito para o tubo T1 (p=12mm, e=0,4mm). Diabático obtido com fluxo de 2,9 kW/m<sup>2</sup> −*  $27.4 \, \text{kW/m}^2$ .

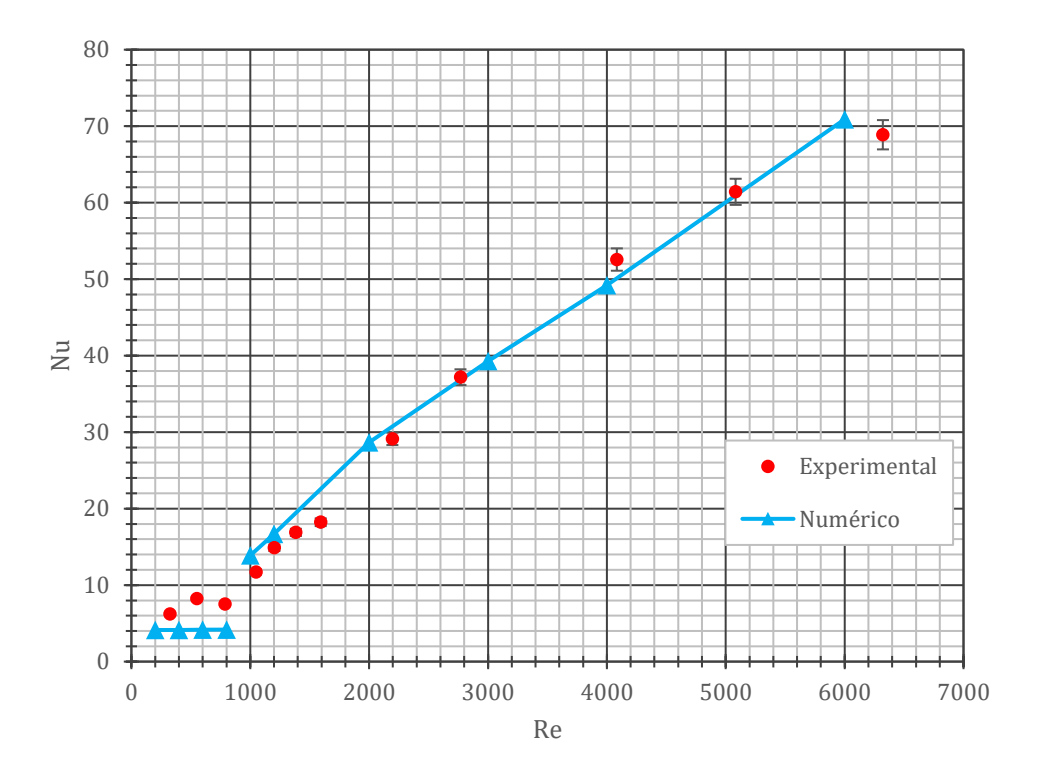

<span id="page-56-0"></span>*Figura 18 - Número de Nusselt para o tubo T1 (p=12mm, e=0,4mm). Diabático obtido com fluxo de 2,9 kW/m<sup>2</sup> –*  $27,4 \, \frac{kW}{m^2}$ .

As figuras [17](#page-55-0) e [18](#page-56-0) apresentam fator de atrito e o número de Nusselt em função do número de Reynolds, para condições adiabáticas e diabáticas (2,9  $kW/m^2$  – 27,4  $kW/m^2$ ), para o tubo corrugado T1 ( $p = 12$  mm,  $e = 0.4$  mm). Os dados experimentais apresentam uma boa concordância com os dados numéricos no regime turbulento (diferença relativa máxima de 19,2%). Para este tubo, o valor do número de Reynolds crítico identificado pela variação abrupta dos dados experimentais no fator de atrito (Figura 16) é de cerca de 1000, o que concorda com a literatura e com trabalhos anteriores [2]. A comparação entre os dados experimentais e as correlações teóricas [\(2.41\)](#page-29-0) ( $Re_{crit}$ ) é também bastante boa apresentando erro relativo máximo de 1,9%. O modelo numérico então considera-se validado.

**Tubo Corrugado T2** ( $p = 6$  mm,  $e = 0, 54$  mm)

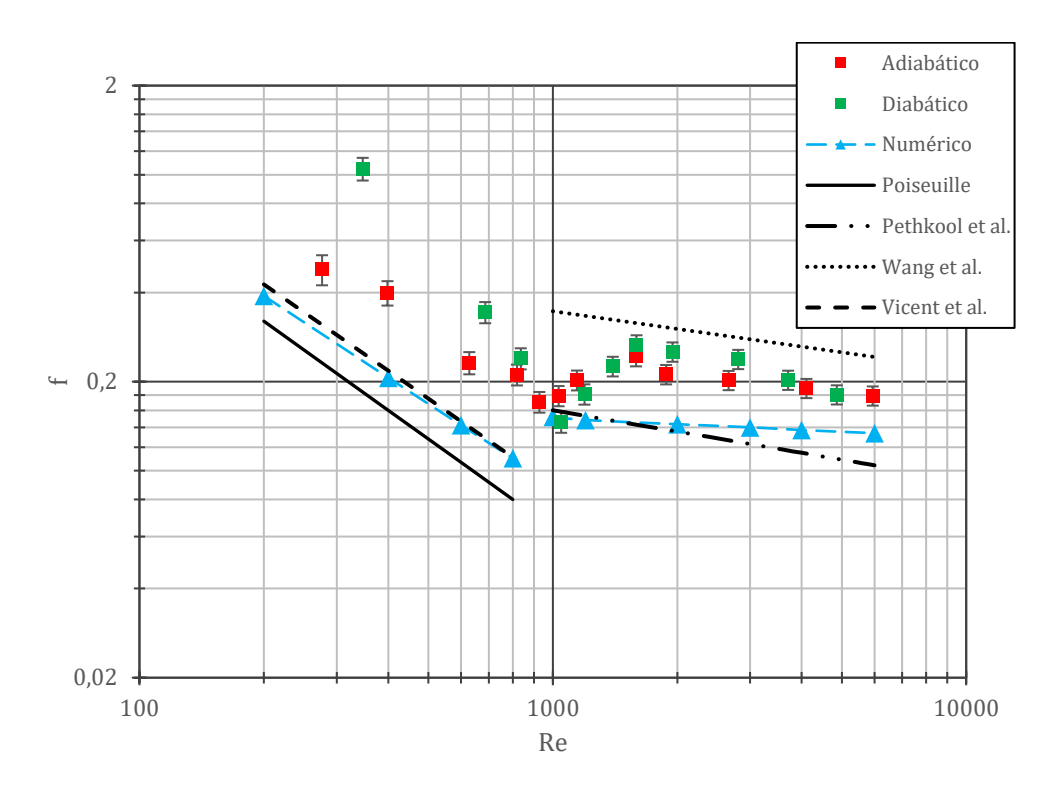

<span id="page-57-0"></span>*Figura 19 - Fator de atrito para o tubo T2 (p=6mm, e=0,54mm). Diabático obtido com um fluxo de 3,6 kW/m<sup>2</sup> −* 32,0  $kW/m^2$ 

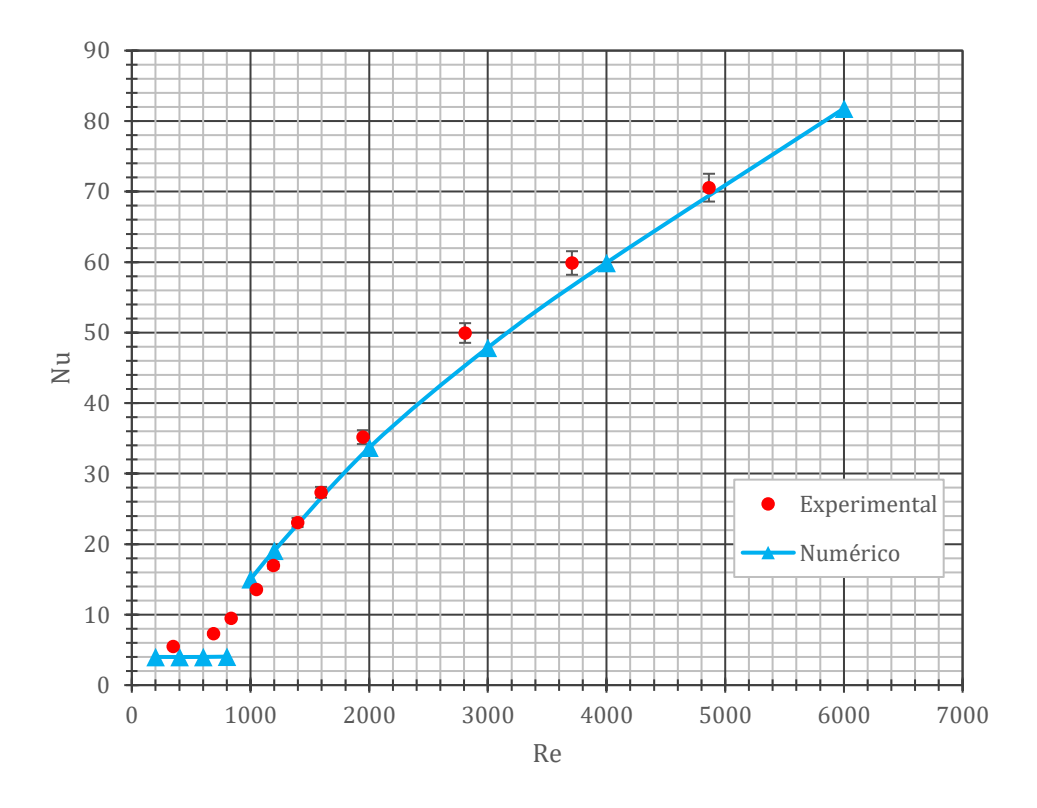

<span id="page-57-1"></span>*Figura 20 – Número de Nusselt para o tubo T2 (p=6mm, e=0,54mm). Diabático obtido com um fluxo de*   $3.6 \frac{kW}{m^2} - 32.0 \frac{kW}{m^2}$ .

A figuras [19](#page-57-0) e [20](#page-57-1) apresentam os resultados experimentais e numéricos para o fator de atrito e número de Nusselt, respetivamente, para um fluxo imposto de 3,6  $kW/m^2 - 32.0 \ kW/m^2$ . Em relação às perdas de carga, existem diferenças entre os resultados experimentais e as curvas obtidas numericamente. Este desvio médio de 109,8% poderá ter uma fonte de erro devido à própria montagem dos tubos (eixo axial desalinhado). No entanto os resultados obtidos em termos da transferência de calor apresentam boa concordância com as simulações com um erro relativo máximo de 15,7% no regime turbulento. A transição do regime laminar para o turbulento aparenta começar para um valor de número de Reynolds entre 900 e 1000. Assim a simulação para este tubo pode-se considerar validada.

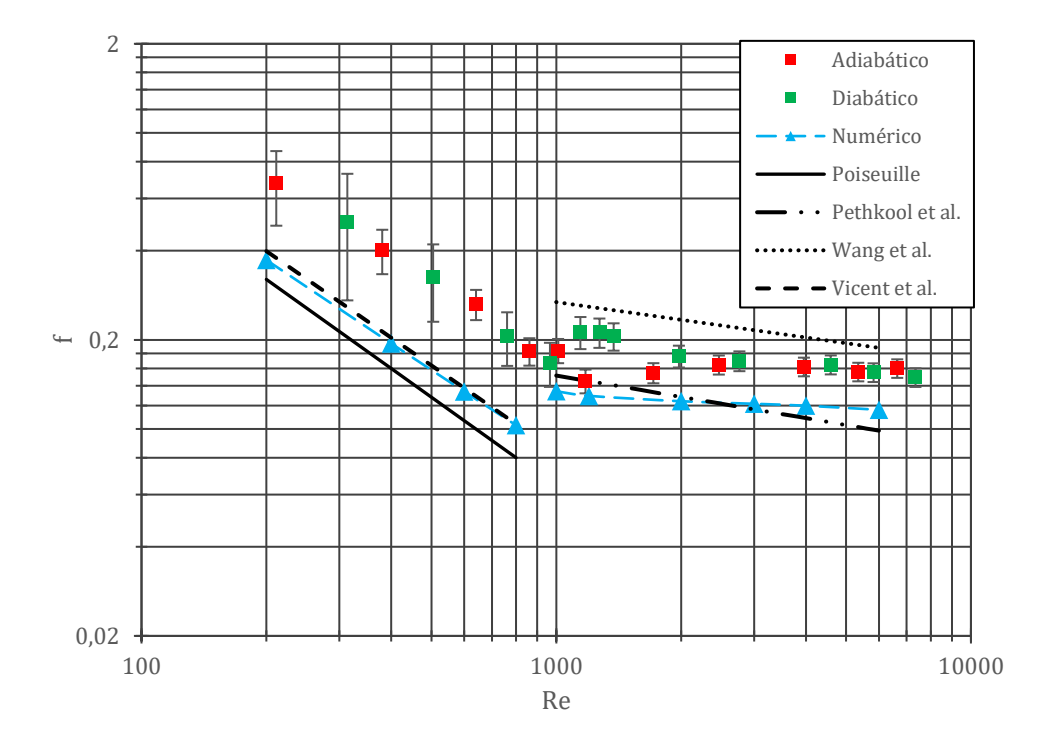

**Tubo Corrugado T3** ( $p = 6$  mm,  $e = 0, 4$  mm)

<span id="page-58-0"></span>*Figura 21 - Fator de atrito para o tubo T3 (p=6mm, e=0,4mm). Diabático obtido com um fluxo de 2,6 kW /m<sup>2</sup> –*  $32.8 \, \frac{kW}{m^2}$ 

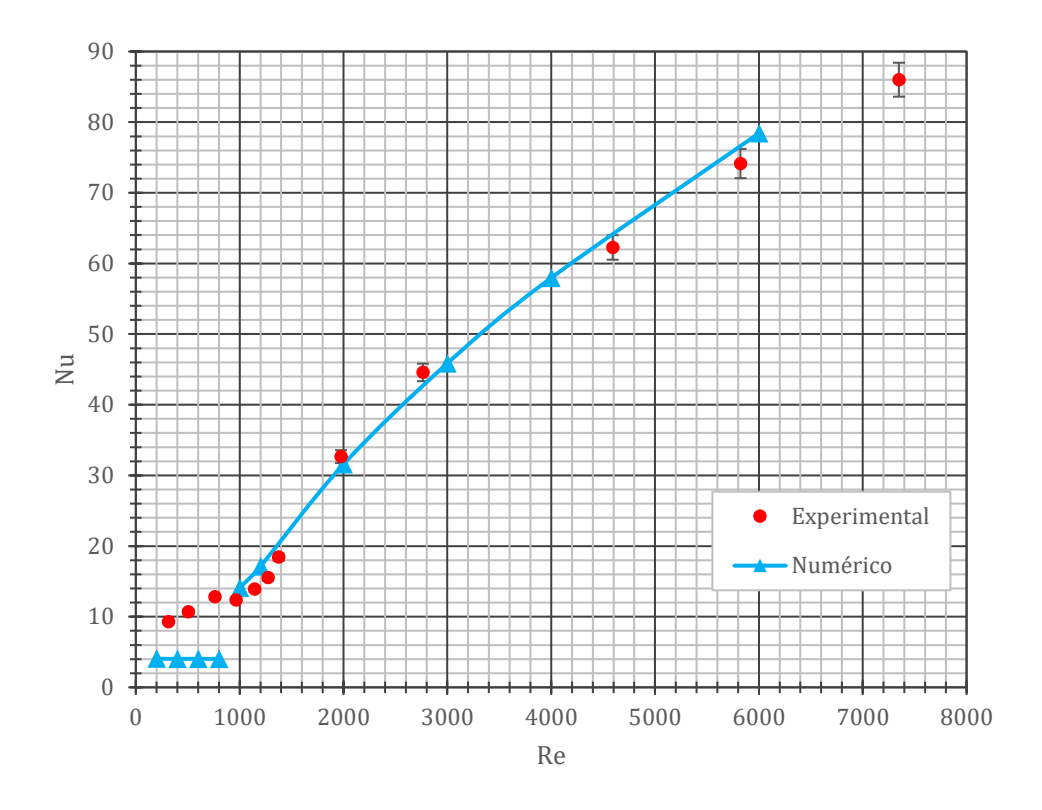

<span id="page-59-0"></span>*Figura 22 - Número de Nusselt para o tubo T3 (p=6mm, e=0,4mm). Diabático obtido com um fluxo de*  $2.6 \, \frac{kW}{m^2} - 32.8 \, \frac{kW}{m^2}$ .

As figuras [21](#page-58-0) e [22](#page-59-0) apresentam, para o tubo T3, o fator de atrito e número de Nusselt respetivamente, resultados numéricos e experimentais, obtidos para um fluxo de 2,6  $kW/m^2$  – 32,8  $kW/m^2$ . Os resultados experimentais relacionados com o número de Nusselt apresentam uma boa concordância com os numéricos no regime turbulento com um desvio máximo de 20,2%. No regime laminar, devido ao grande acréscimo do coeficiente de convecção nas secções próximas ao início do fluxo constante de calor na parede, o número de Nusselt médio é superior. A transição inicia-se, pelos dados do fator de atrito experimentais, para um Reynolds próximo de 1000 apresentando um desvio de 2,2% quando compara com equação [\(2.41\).](#page-29-0) Os pontos numéricos consideram-se validados pela bancada experimental.

**Tubo Corrugado T4**  $(p = 9 \, mm, e = 0, 55 \, mm)$ 

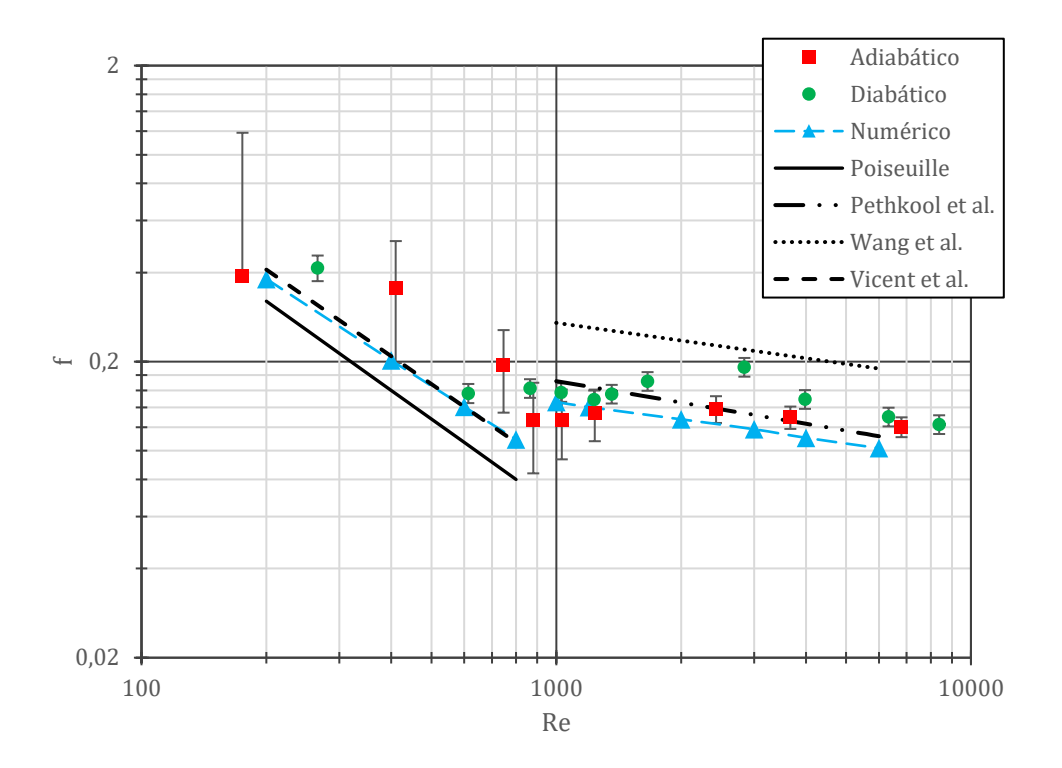

<span id="page-60-0"></span>*Figura 23 - Fator de atrito para o tubo T4 (p=9mm, e=0,55mm). Diabático obtido com um fluxo de 2,6 kW*/m<sup>2</sup> −  $30,3 \, kW/m^2$ .

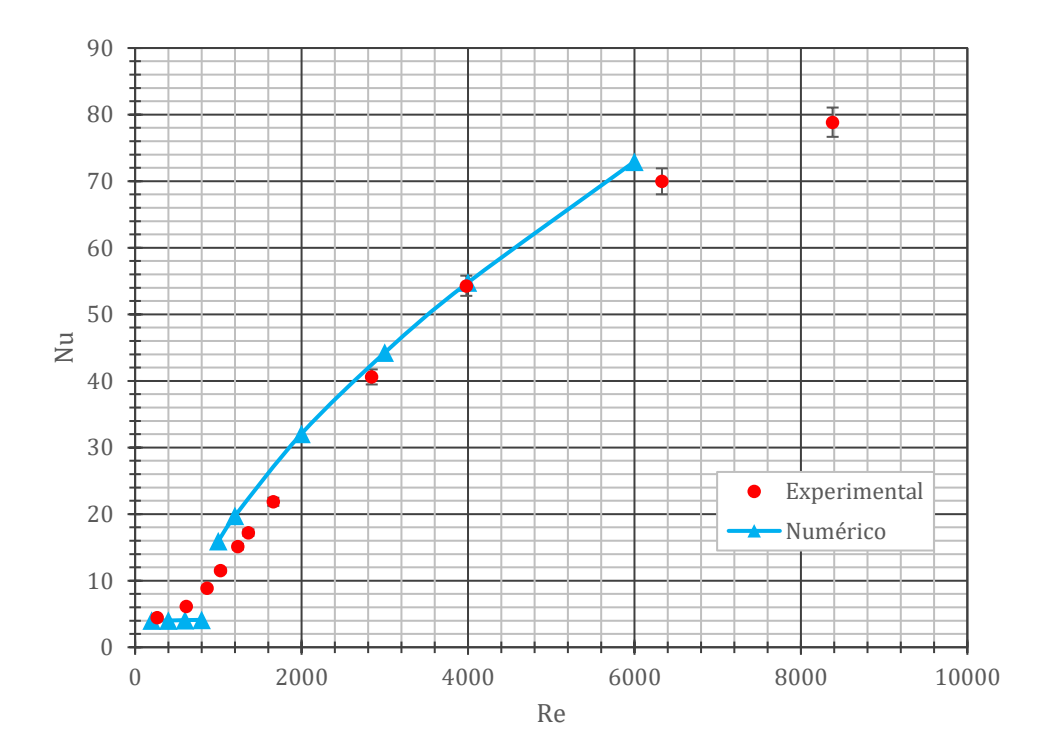

<span id="page-60-1"></span>*Figura 24 - Número de Nusselt para o tubo T4 (p=9mm, e=0,55mm). Diabático obtido com um fluxo de*  $2.6 \, \frac{kW}{m^2} - 30.3 \, \frac{kW}{m^2}$ .

As figuras [23](#page-60-0) e [24](#page-60-1) apresentam, para o tubo T4 ( $p = 9mm$ ,  $e = 0.55mm$ ), o fator de atrito e número de Nusselt respetivamente, resultados numéricos e experimentais, obtidos para um fluxo de  $2.6 \, kW/m^2 - 30.3 \, kW/m^2$ . As perdas de carga obtidas experimentalmente não estão muito distantes aos dados numéricos apresentando um desvio médio de 26,1%. A transição apresenta um número de Reynolds crítico entre 900 e 1000 pelo que confirma que a profundidade adimensional influencia a transição, avançando para número de Reynolds mais baixos como descrito por Vicente *et al.* [6]. A transmissão de calor para este tubo apresenta dados experimentais próximos aos obtidos no modelo numérico em regime turbulento com um erro relativo máximo de 30%, já no laminar pelas mesmas razões apresentadas anteriormente, não há garantia que o escoamento se encontra totalmente desenvolvido termicamente. Assim, pode-se inferir que o trabalho numérico se encontra validado.

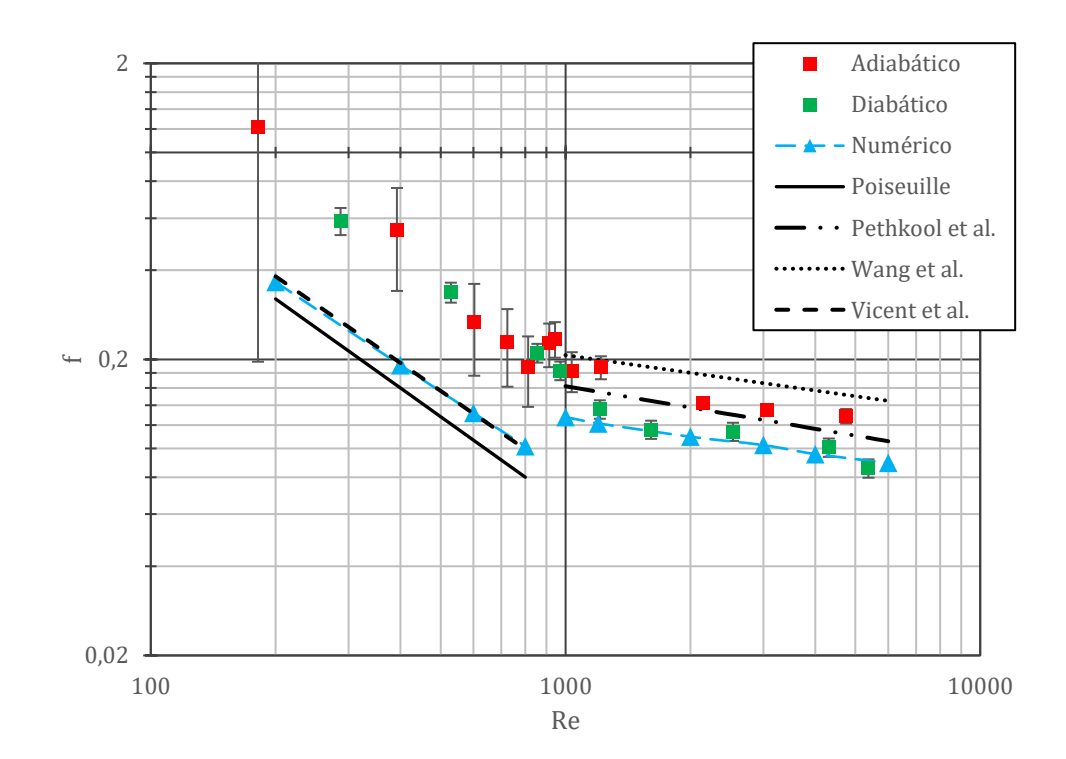

#### **Tubo Corrugado T5** ( $p = 9$  mm,  $e = 0, 4$  mm)

<span id="page-61-0"></span>*Figura 25 - Fator de atrito para o tubo T5 (p=9mm, e=0,4mm). Diabático obtido com um fluxo de* 1,9  $kW/m^2$  –  $29,2 kW/m^2$ .

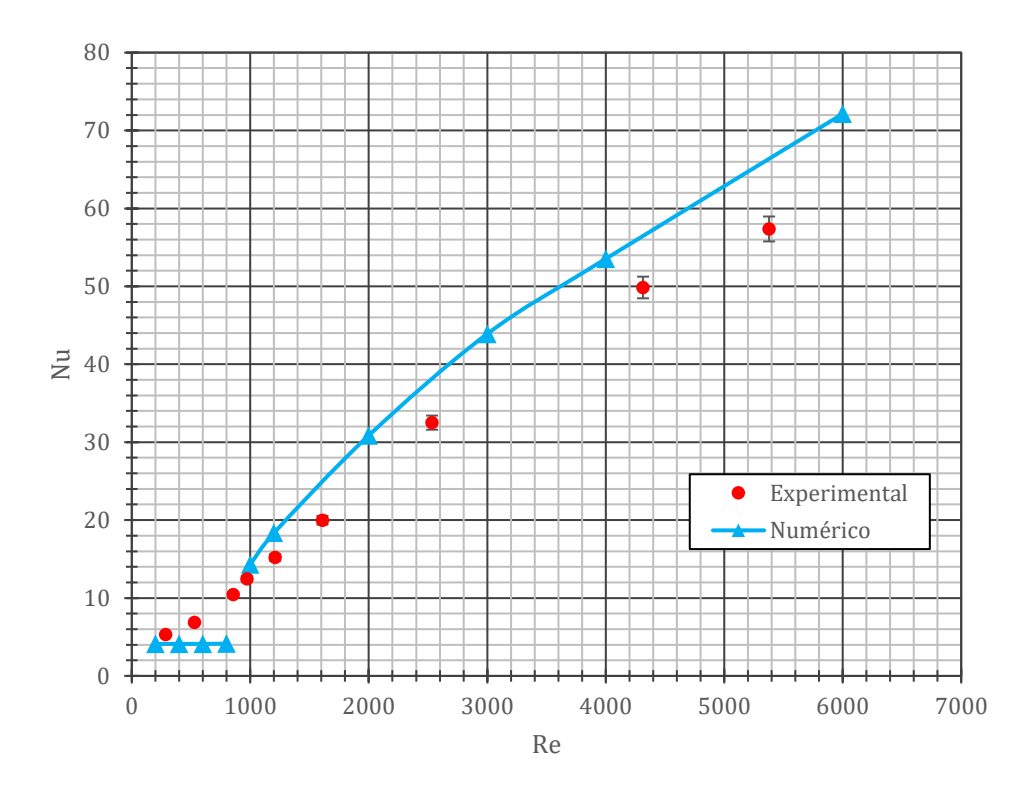

*Figura 26 - Número de Nusselt para o tubo T5 (p=9mm, e=0,4mm). Diabático obtido com um fluxo de*  $1.9 \, \frac{kW}{m^2} - 29.2 \, \frac{kW}{m^2}$ .

As figura[s 23](#page-60-0) [e 24](#page-60-1) apresentam, para o tubo T5 ( $p = 9mm$ ,  $e = 0,4mm$ ), o fator de atrito e número de Nusselt respetivamente, resultados numéricos e experimentais, obtidos para um fluxo de 1,9  $kW/m^2$  – 29,2  $kW/m^2$ . Para o tubo T5 existe discrepâncias entre a curva numérica térmica (número de Nusselt) e os resultados experimentais. Embora o desvio máximo ser de 18,1%, todos os pontos encontram-se abaixo da curva numérica. É importante mencionar que ao realizar os ensaios para este tubo, as diferenças de temperatura entre a entrada e saída têm uma média de 8 a 9 graus Celsius. Pelos testes realizados na bancada, observou-se que o número de Nusselt é fortemente afetado pelas diferenças de temperatura. Nos tubos anteriores obteve-se diferenças de temperatura muito próximas de 10°C. Se este tubo fosse ensaiado com essa diferenças de temperatura de 10°C, o número de Nusselt seria superior e provavelmente iria aproximar aos dados numéricos. Para as perdas de energia por atrito, os pontos com fluxo de calor encontram-se muito próximas da curva turbulenta com um erro relativo de 11,6%. Uma vez que os modelos utilizados são os mesmos que os tubos anteriores, e estes foram validados, então este tubo não terá razões para não estar validado. Para a restante parte desta tese ignora-se os pontos experimentais em relação a este tubo por não estarem muito próximos da curva numérica.

Estando todos as simulações validadas para todos os tubos, pode-se avançar para o estudo paramétrico da geometria.

## **5.3 Estudo paramétrico da geometria**

Nesta secção realizou-se o estudo paramétrico e discute-se a influência da geometria mantendo um dos parâmetros geométricos constantes.

## **5.3.1 Efeito da variação do passo (T1** *vs.* **T3** *vs.* **T5)**

De acordo com a evidência científica apresentada na fundamentação teórica, é espectável que o fator de atrito,  $f$ , tenha um aumento com a diminuição do passo,  $p$ . Os pontos obtidos para cada tubo com a mesma profundidade de corrugação,  $e = 0.4$  mm, apontam para este comportamento no regime turbulento. No entanto esta tendência não é clara no regime laminar em termos dos dados experimentais, possivelmente por existir alguns erros, e por ser o regime onde existe maior incerteza para além dos sensores apresentarem uma diferença de pressão absoluta quando o circuito está em repouso. Verifica-se que o tubo de passo maior (12 mm) apresenta as menores perdas, como previsto. Em relação aos outros dois passos isto já não é claro. Pelo trabalho numérico, verifica-se que existe um aumento das perdas de carga claro em relação à diminuição do passo (mantendo a profundidade da corrugação constante) tanto no regime laminar como no regime turbulento. No regime laminar as diferenças são pequenas, sendo maiores no regime turbulento. Todas estas observação podem ser verificadas na [Figura 27.](#page-64-0)

Verificou-se que o fator de atrito, nos ensaios adiabáticos e diabáticos, apresentam ligeiras diferenças. Andrade [3] também notou esta diferença e explica que devido ao aumento da temperatura quando há fluxo de calor, a viscosidade dinâmica do fluido,  $\mu$ , diminui. Isto explica que as tensões de corte na parede serão menores e assim produz uma redução no fator de atrito,  $f$ . Esse efeito verificouse apenas no tubo T5 ( $p = 9$ mm,  $e = 0.4$ mm) [\(Figura 25](#page-61-0) e [Figura 27\)](#page-64-0). Nos outros tubos não se verifica uma diminuição do fator de atrito,  $f$ , ao realizar os ensaios diabáticos, possivelmente devido a erros experimentais como perturbações devido ao próprio equipamento usado ou desnivelamento dos tubos.

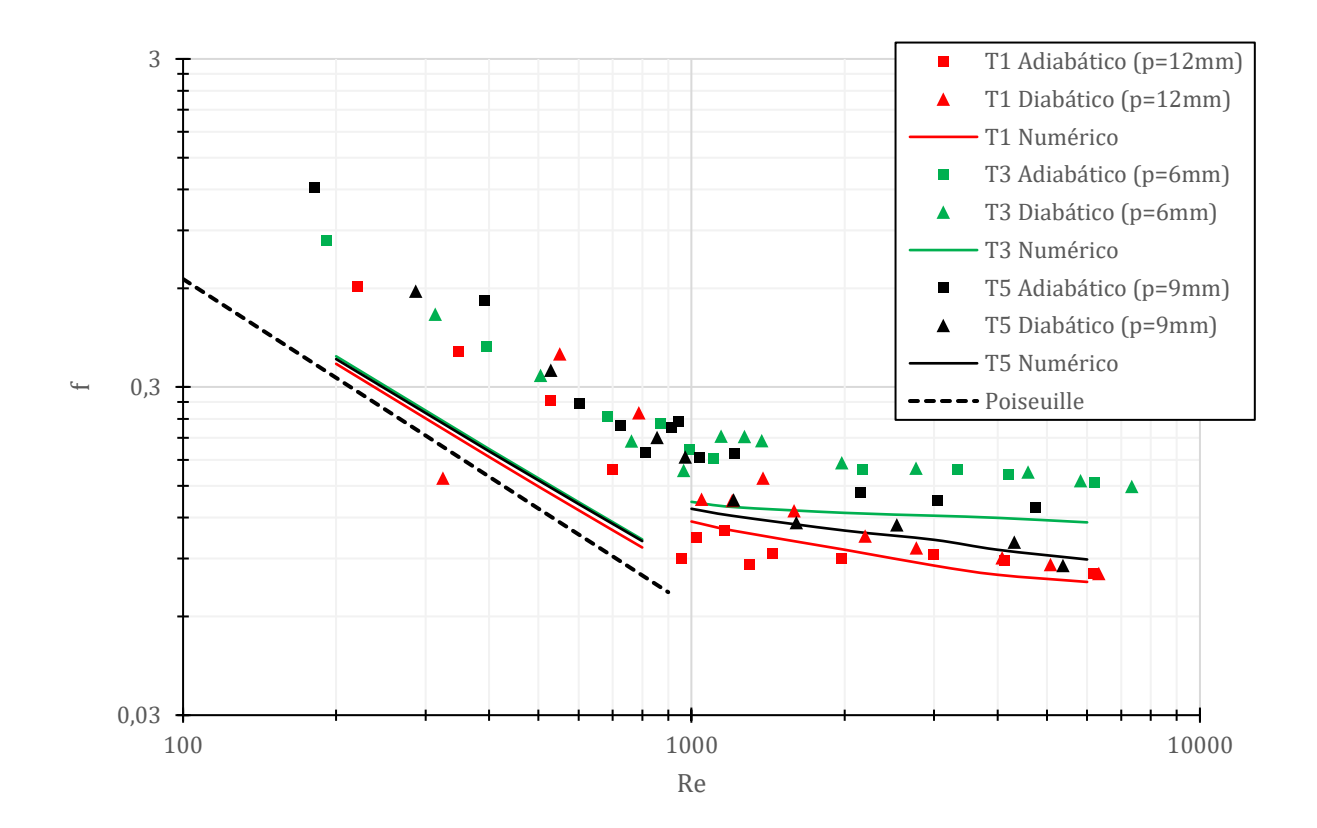

<span id="page-64-0"></span>*Figura 27 - Influência do passo no fator de atrito para a mesma profundidade de corrugação (e=0,4mm). Obtido com um fluxo de* 1,9  $kW/m^2 - 32.8$   $kW/m^2$ .

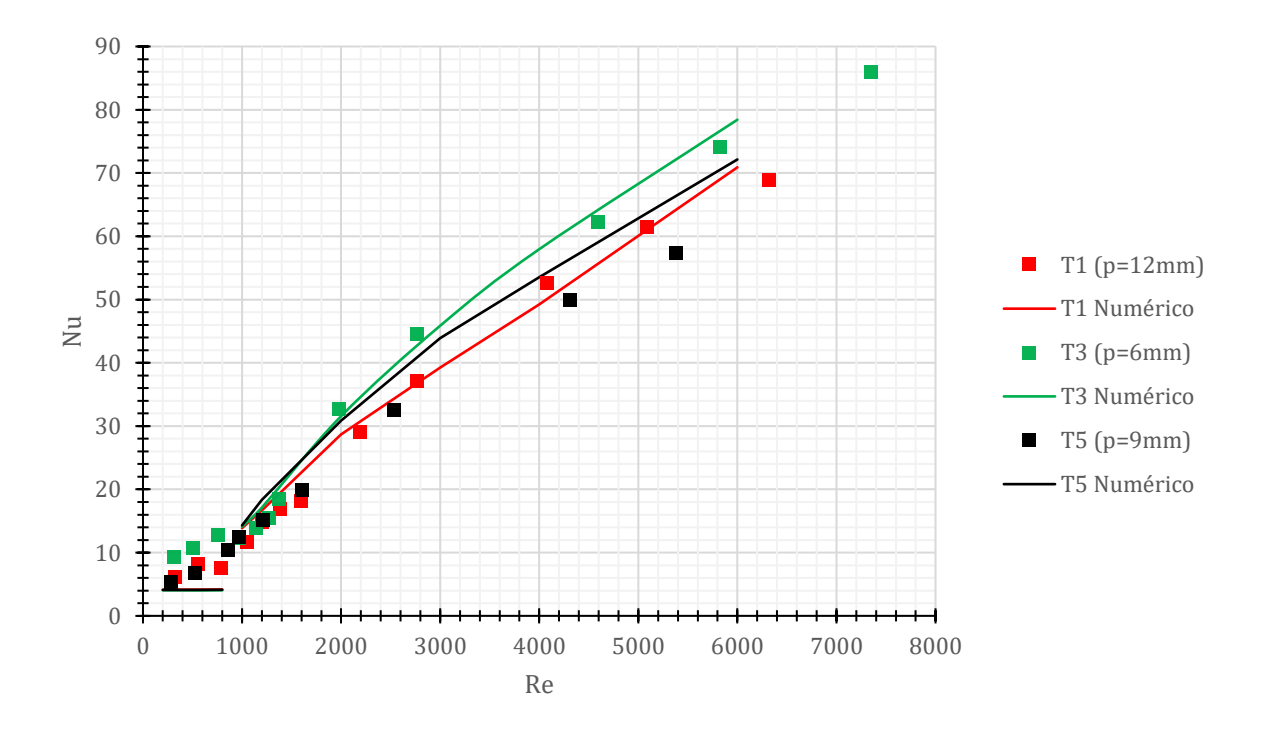

<span id="page-64-1"></span>*Figura 28 - Pontos obtidos (número de Nusselt) para tubos com passos diferentes, T1, T3 e T5 (e=0,4mm). Obtido com um fluxo de*  $1.9 \, \text{kW/m}^2 - 32.8 \, \text{kW/m}^2$ .

Observando a [Figura 28,](#page-64-1) a variação do passo acarreta um aumento da transferência de calor quando o passo diminui para o regime turbulento. No regime laminar não há diferenças significativas. Isto dever-se-á ao facto de ser um regime onde as perturbações são atenuadas pela viscosidade e não haver amplificação da mistura na região após a corrugação. Já no regime turbulento, devido ao elevado número de Reynolds, as perturbações são amplificadas. Com o aumento da curvatura ao diminuir o passo, as perturbações serão maiores, aumentando assim a mistura na zona do escoamento onde a parede é circular (após a corrugação).

## **5.3.2 Efeito da variação da profundidade da corrugação (T2 vs. T3 e T4 vs. T5)**

Em relação à profundidade da corrugação, é esperado que o aumento da altura da corrugação,  $e$ , tenha um impacto negativo nas perdas de carga, ou seja, um aumento do fator de atrito,  $f$ , mantendo o passo.

#### **Comparação entre T2 e T3**

Experimentalmente, os pontos obtidos com transferência de calor (condições diabáticas, com fluxo imposto de 2,6  $kW/m^2 - 32.8 kW/m^2$ ) mostram o comportamento descrito anteriormente. Ambos os testes (diabático e adiabático) mostram uma clara diferença das perdas de carga no regime turbulento sendo maiores para o tubo T2 com profundidade de 0,54 milímetros comparados com o tubo T3 com  $e = 0.4$  mm.

Numericamente, os resultados mostram um aumento do fator de atrito quando se aumenta a profundidade da corrugação tanto no regime laminar como no escoamento turbulento. Verifica-se o mesmo que se verificou no estudo paramétrico do passo: uma pequena diferença nas perdas de carga no regime laminar e maior no regime turbulento. As comparações dos resultados encontram-se representados na [Figura 29.](#page-66-0) Neste trabalho não foi possível identificar com exatidão o número de Reynolds ao qual ocorre a transição quando se varia a altura de corrugação para estes dois tubos ( $e =$  $0.4mm$  para  $e = 0.54mm$ ). Tanto Cruz [2] e Vicente *et al.* [6] afirmam que a transição é apenas função da profundidade adimensional. Para o tubo com menor profundidade a transição aparenta começar para um Reynolds próximo de 1000, já para o outro com maior profundidade não se consegue identificar com certezas onde a transição inicia.

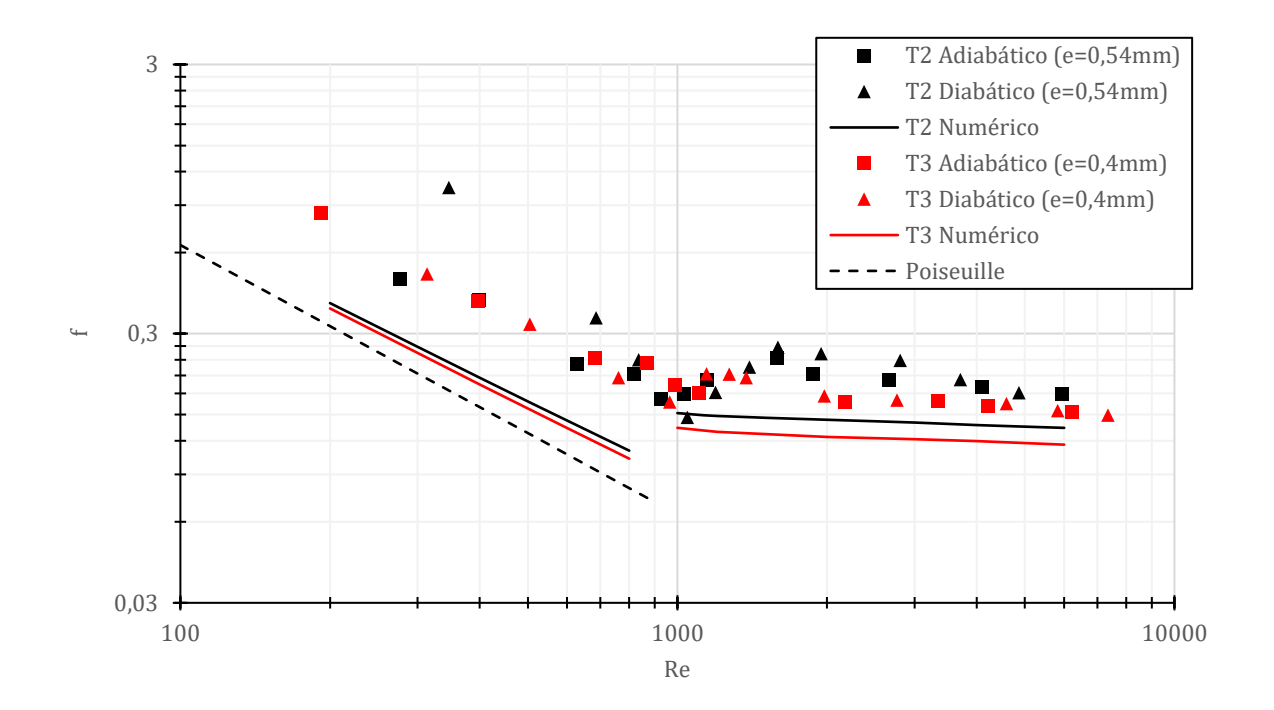

<span id="page-66-0"></span>*Figura 29 - Comparação do fator de atrito para alturas diferentes, tubos T2 e T3 (p=6mm). Obtido com um fluxo de* 2,6  $kW/m^2$  – 32,8  $kW/m^2$ .

Em termos de transmissão de calor, verifica-se o número de Nusselt é superior para o tubo T2 com maior profundidade para número de Reynolds superiores a 1000,  $Re \ge 1000$ . Isto verifica-se para os resultados experimentais e numéricos, demonstrando assim coeficientes de transferência de calor mais elevados para o tubo T2, no regime de escoamento turbulento. Para o regime laminar observa-se o oposto: a transferências de calor é superior para o tubo com menor altura de corrugação (T3). Os resultados numéricos mostram mesmo que o tubo T3 tem um aumento ínfimo do número de Nusselt comparado ao tubo T2. Contudo esta parte foi simulada com condições totalmente desenvolvidas. O mesmo já não se pode garantir com os pontos experimentais devido ao grande aumento do coeficiente de transferência de calor no início das seções onde há fluxo de calor. Ou seja, não há garantia que o escoamento está desenvolvido nos pontos onde se obtém as temperaturas no regime laminar, isto é, os resultados numéricos e experimentais não estão exatamente nas mesmas condições, no regime laminar. N[a Figura 30](#page-67-0) encontra-se representado os pontos numéricos e experimentais para estes tubos.

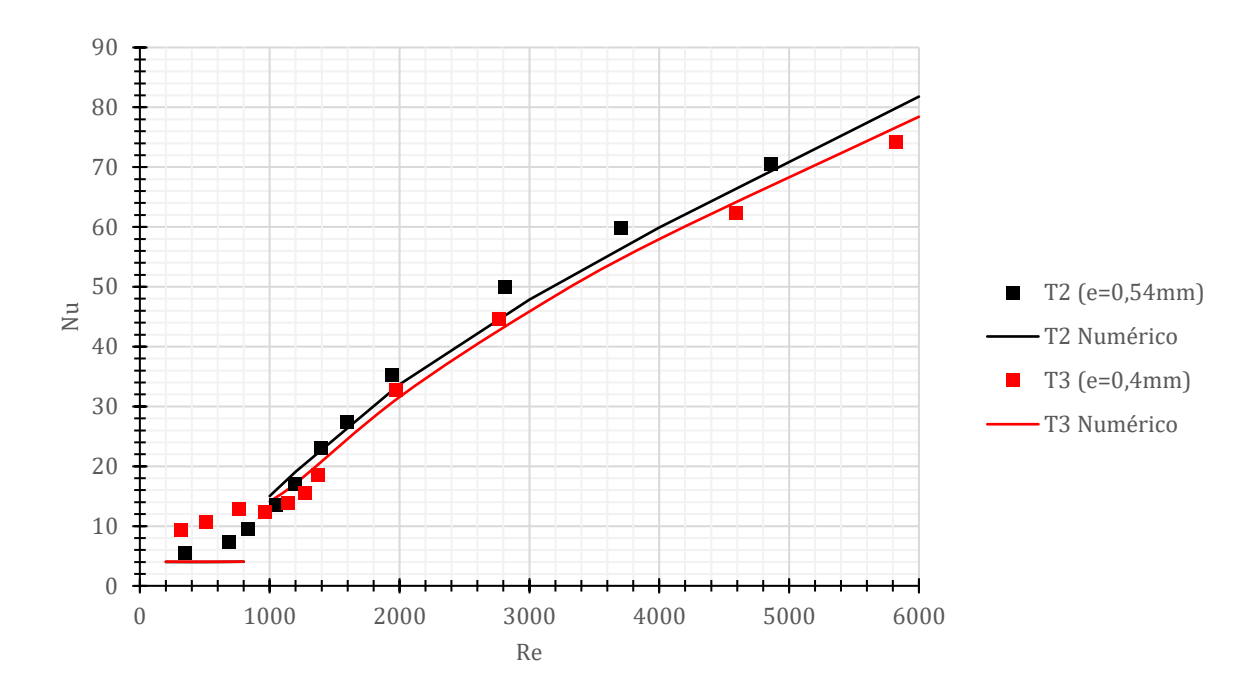

<span id="page-67-0"></span>*Figura 30 - Representação do número de Nusselt para os tubos T2 e T3 (p=9mm). Obtido com um fluxo de*   $2,6$   $kW/m^2 - 32,8$   $kW/m^2$ .

#### **Comparação entre T4 e T5**

Para estes tubos com passo de 9 milímetros, não se obteve o esperado no regime laminar para os pontos experimentais. Isto dever-se-á aos erros da bancada (junções, desnivelamento e sensores de pressão). No entanto o regime turbulento apresenta um aumento do fator de fricção,  $f$ , quando se aumenta a altura de corrugação, e. Observa-se o mesmo tipo de comportamento que se relata para os tubos T2 e T3 para o trabalho numérico, isto é, um aumento nas perdas de carga. A [Figura 31](#page-68-0) apresenta a comparação entre os dois tubos. Não foi possível identificar com exatidão o número de Reynolds ao qual ocorre a transição quando se varia a altura de corrugação para estes dois tubos ( $e = 0.4 mm$  para  $e = 0.54mm$ ). Para o tubo com maior profundidade a transição aparenta começar para um Reynolds próximo de 900, já para o outro com menor profundidade não se consegue identificar com certezas onde a transição inicia. Isto corrobora as conclusões de Cruz [2] e Vicente *et al.* [6].

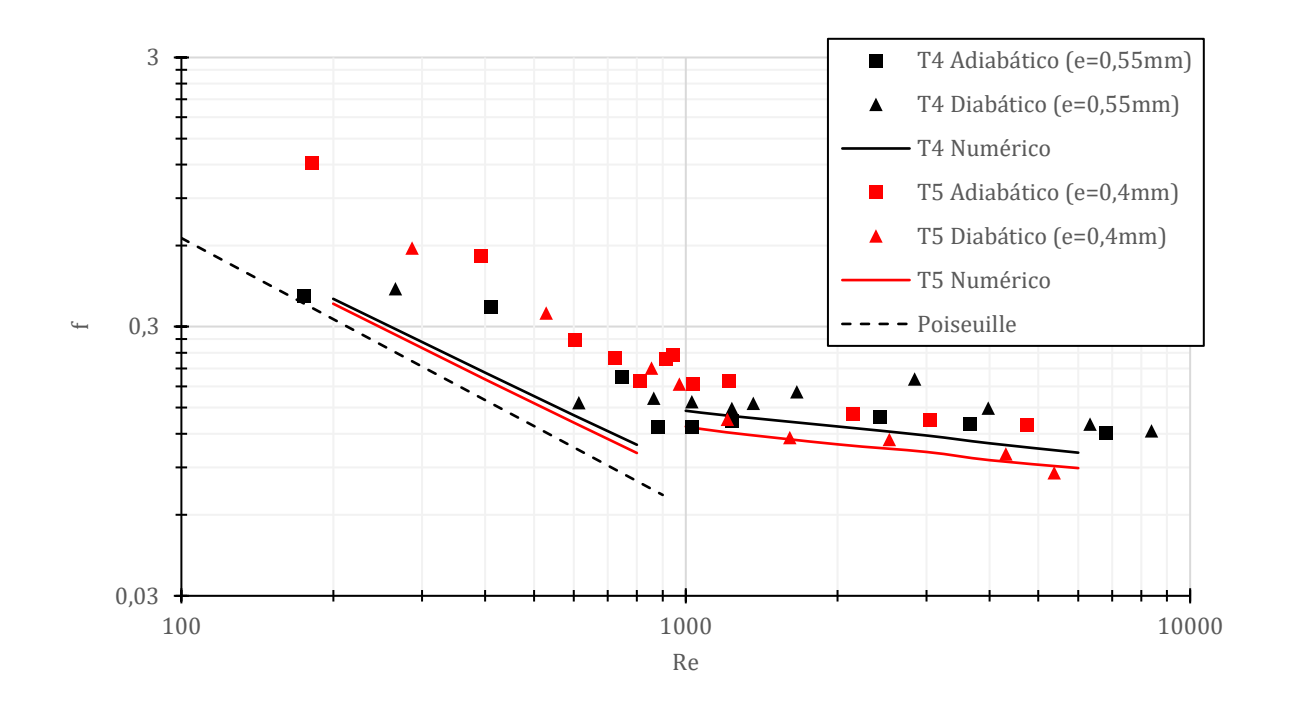

<span id="page-68-0"></span>*Figura 31 - Comparação do fator de atrito para alturas diferentes, tubos T4 e T5 (p=9mm). Obtido com um fluxo de* 1,9  $kW/m^2$  – 30,3  $kW/m^2$ .

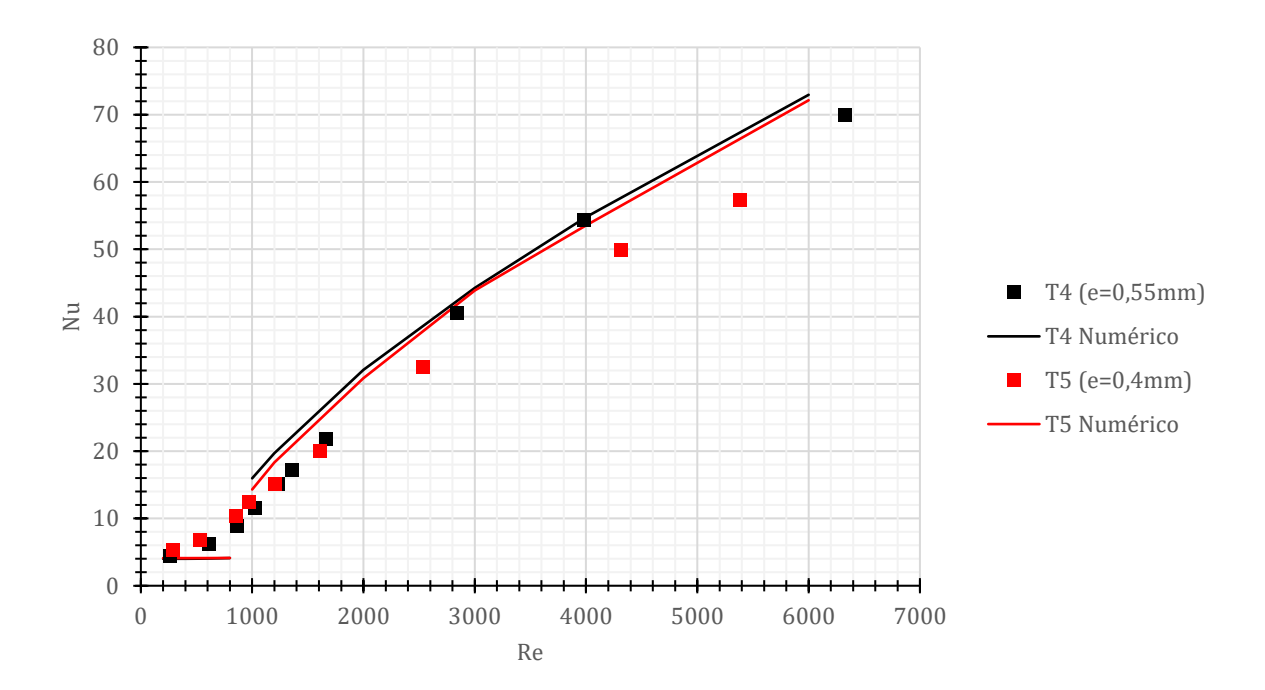

<span id="page-68-1"></span>*Figura 32 - Dados do número de Nusselt para os tubos T4 e T5 (p=9mm). Obtido com um fluxo de 1,9 kW/m<sup>2</sup> −*  $30,3 \, \frac{kW}{m^2}$ .

Os resultados obtidos para os tubos de passo 9 milímetros apresentam um aumento do número de Nusselt quando se aumenta a profundidade da corrugação. No entanto o aumento é menor comparado com os tubos de passo inferior (6 milímetros) em termos dos pontos numéricos. Provavelmente isto dever-se-á ao efeito combinado de um passo pequeno e sensivelmente a mesma diferença da altura de corrugação. Uma vez que os tubo de passo pequeno possui maiores curvaturas, o *swirl* terá um maior efeito na transferência de calor e devido a isso, verifica-se uma diferença maior para o número de Nusselt para tubos com passos menores quando se altera a profundidade das hélices. Nas condições experimentais e tendo em conta que o regime laminar não está termicamente totalmente desenvolvido, o tubo T5 apresenta uma maior transferência de calor por convecção para Reynolds inferiores a 1200,  $Re \lesssim 1200$ . Verifica-se assim que para Reynolds superiores ao valor anterior, o tubo com profundidade de corrugação menor, possui uma menor capacidade para transferir calor. Estes dados encontram-se na [Figura 32.](#page-68-1)

### **5.3.3 Diferenças de f e Nu entre os tubos**

As figuras seguintes mostram as diferenças absolutas entre o fator de fricção e Nusselt para cada par de tubos T2-T3 e T4-T5. Pretende-se verificar em qual dos passos (6 ou 9 milímetros) se obtém as maiores diferenças quando se varia a profundidade.

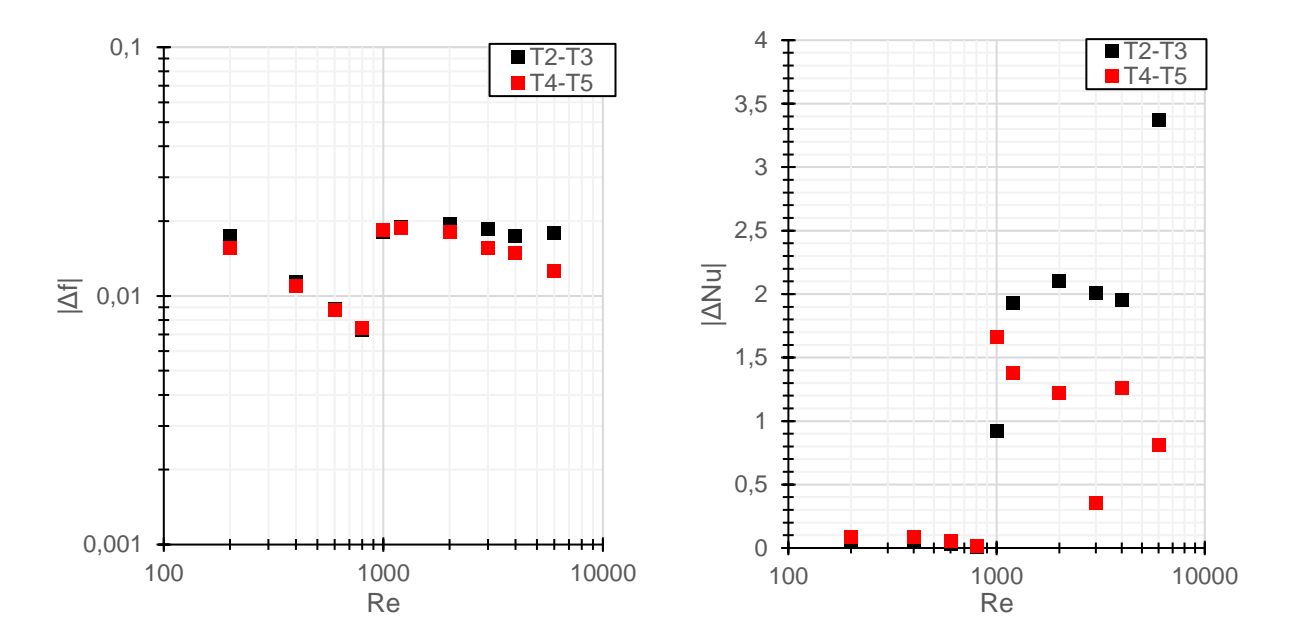

<span id="page-69-0"></span>*Figura 33 - Diferenças entre os parâmetros e para cada par de tubos T2-T3 (p=6mm) e T4-T5 (p=9mm). T2 (e=0,54mm), T3 (e=0,4mm), T4 (e=0,55mm), T5 (e=0,4mm). Obtido numericamente com fluxo constante* ̇ ′′ =  $1 \; kW/m^2$ .

Observando a [Figura 33,](#page-69-0) as diferenças são maiores no regime turbulento para os tubos T2-T3 em relação aos de passo superior. A maior curvatura da parede para os tubos com passo 6 milímetros

acarreta um maior aumento no número de Nusselt quando comparado com os tubos de passo 9 milímetros ao aumentar a profundidade da corrugação. Isto deve-se a um aumento superior da intensidade de mistura para os tubos com passo menor. Contudo os tubos com menor passo têm maiores perdas de carga quando comparados com os de passo 9 milímetros pelas mesmas razões quando se vaira a profundidade.

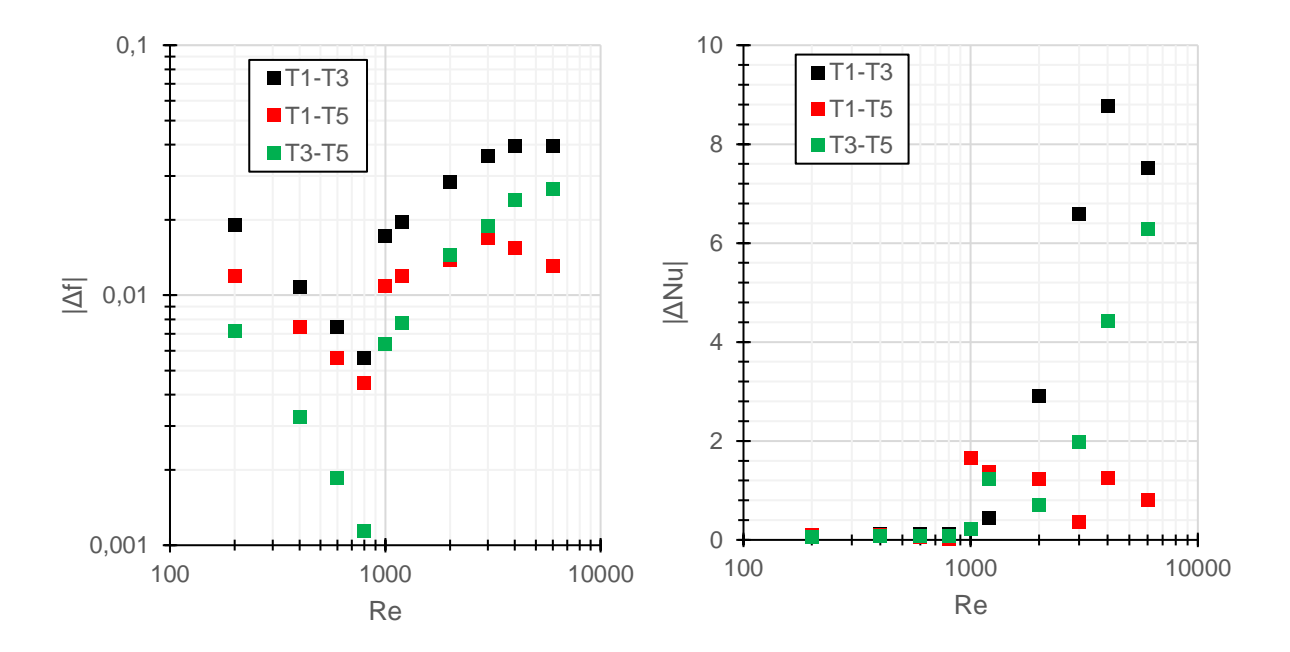

<span id="page-70-0"></span>*Figura 34 - Diferenças de parâmetros entre os tubos com profundidade constante (e=0,4mm). T1 (p=12mm), T3*   $(p=6mm)$ , T5 ( $p=12mm$ ). Obtido numericamente com fluxo constante  $\dot{q}'' = 1 \ kW/m^2$ .

A [Figura 34](#page-70-0) apresenta a variação do fator de atrito e número de Nusselt quando se varia os passos dos tubos para a mesma profundidade ( $e = 0,4mm$ ). As maiores diferenças de perda de carga verificam-se, como era esperado para os tubos com maior diferença de passo (T1-T3). Embora as perdas de carga entre os tubos T1 e T5 possuem uma diferença inferior, a partir de valores do número de Reynolds superiores a 2000, Re ≳ 2000, as diferenças entre T3 e T5 são maiores. Este resultado vem da redução do passo, que aumenta substancialmente a curvatura das paredes. A curvatura intensifica o movimento secundário do *swirl* melhorando assim a mistura e aumentando também as perturbações e perdas a Reynolds superiores a 2000. A redução do passo de 12 milímetros para 9 milímetros tem um aumento de curvatura menor que a redução do passo de 9 milímetros para 6 milímetros. Para a transferência de calor, no regime laminar todos os pares de tubos apresentam diferenças desprezáveis e semelhantes ao alterar o passo em termos do número de Nusselt. Este resultado indica que o regime laminar não apresenta benefícios, mas sim aumentos de queda de pressão. Para o regime turbulento verifica-se que para valores do número de Reynolds superiores a 2000, a maior diferença de passo proporciona a maior diferença entre o número de Nusselt uma vez que a diminuição do passo de 12 milímetros para 6 milímetros possui o aumento máximo da curvatura das paredes, tendo o aumento máximo da mistura do fluido potenciando a troca de calor.

## **5.4 Comparação global**

Os tubos corrugados apresentam sempre maiores perdas de carga em relação ao tubo liso. Contudo, dependendo do passo e da altura da corrugação hélices, o fator de atrito,  $f$ , poderá apresentar diferentes tendências. Como observado na [Figura 35,](#page-71-0) o fator de atrito no regime laminar não apresenta uma grande variação em termos de dados numéricos. Mas é possível distinguir que tanto o passo como a profundidade têm influência nas perdas de carga. Observa-se que os tubos com o menor passo e maior altura de corrugação (T2) apresentam as maiores perdas de energia por fricção para ambos os regimes (laminar e turbulento). As tubagens do tipo T1 (p=12mm, e=0,4mm) possuem as menores perdas de pressão por possuírem curvaturas da geometria menos acentuadas. É possível verificar (embora a gama de Reynolds não ser muito elevada) que o par de tubos T2, T3 e T4, T5 possuem variações de  $f$  com o número de Reynolds diferentes ou seja  $\frac{df}{dRe}$  diferentes entre os pares de tubos. Um comportamento semelhante que ocorre nos tubos lisos é pelo facto de a rugosidade relativa das paredes influenciar o fator de atrito quando o número de Reynolds atinge valores após a transição  $( Re > 3 \times 10^3)$ . Para rugosidades relativas maiores, o fator de atrito toma valores maiores e apresenta gradientes,  $\frac{df}{dRe}$ , inferiores quando comparado com tubos com rugosidade relativa inferior. Esse comportamento verifica-se pela equação [\(2.33\)](#page-25-0) de Colebrook-White, mais propriamente no diagrama de Moody [\(Figura 3\)](#page-26-0): quando a rugosidade relativa aumenta, então no regime turbulento, o fator de atrito atinge valores constantes maiores independentes do número de Reynolds. A corrugação de certa forma pode ter um comportamento semelhante à rugosidade nos tubos lisos.

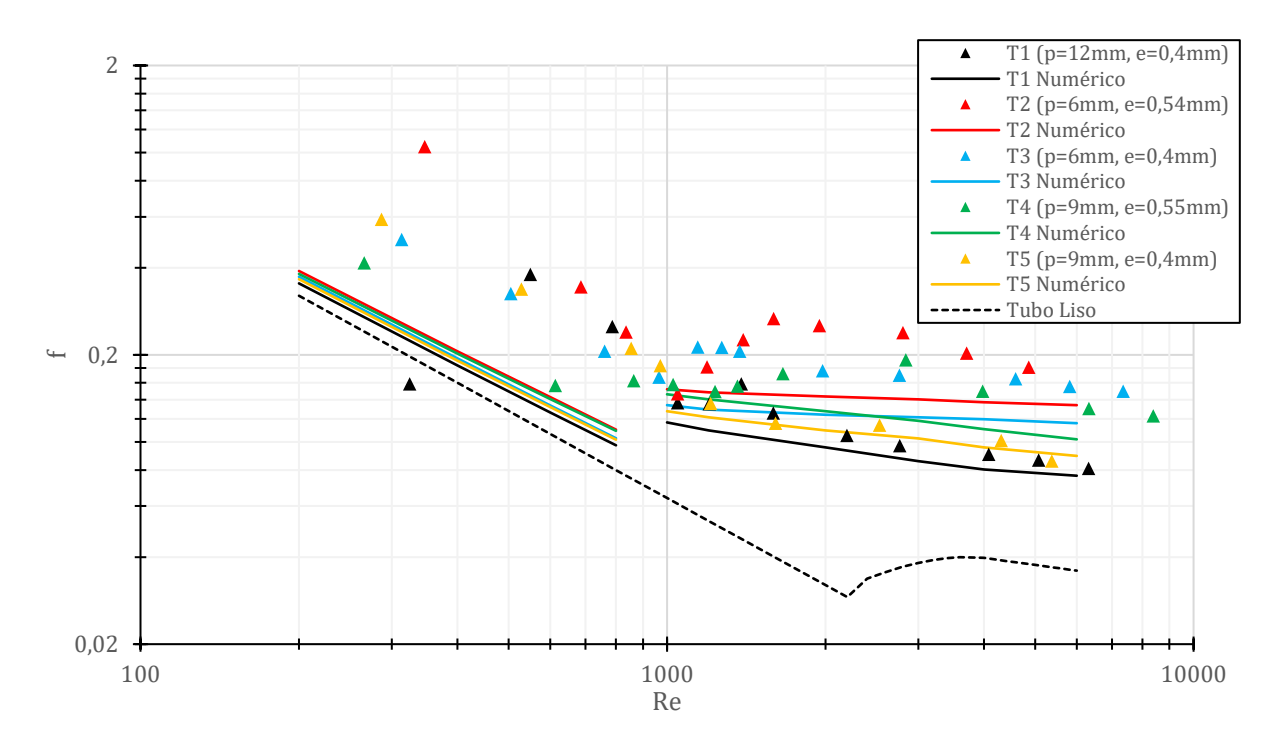

<span id="page-71-0"></span>*Figura 35 - Representação global do fator de atrito de todos os tubos. Obtido com um fluxo de 1,9 kW/m<sup>2</sup> −*  $32.8 \, \frac{kW}{m^2}$ .
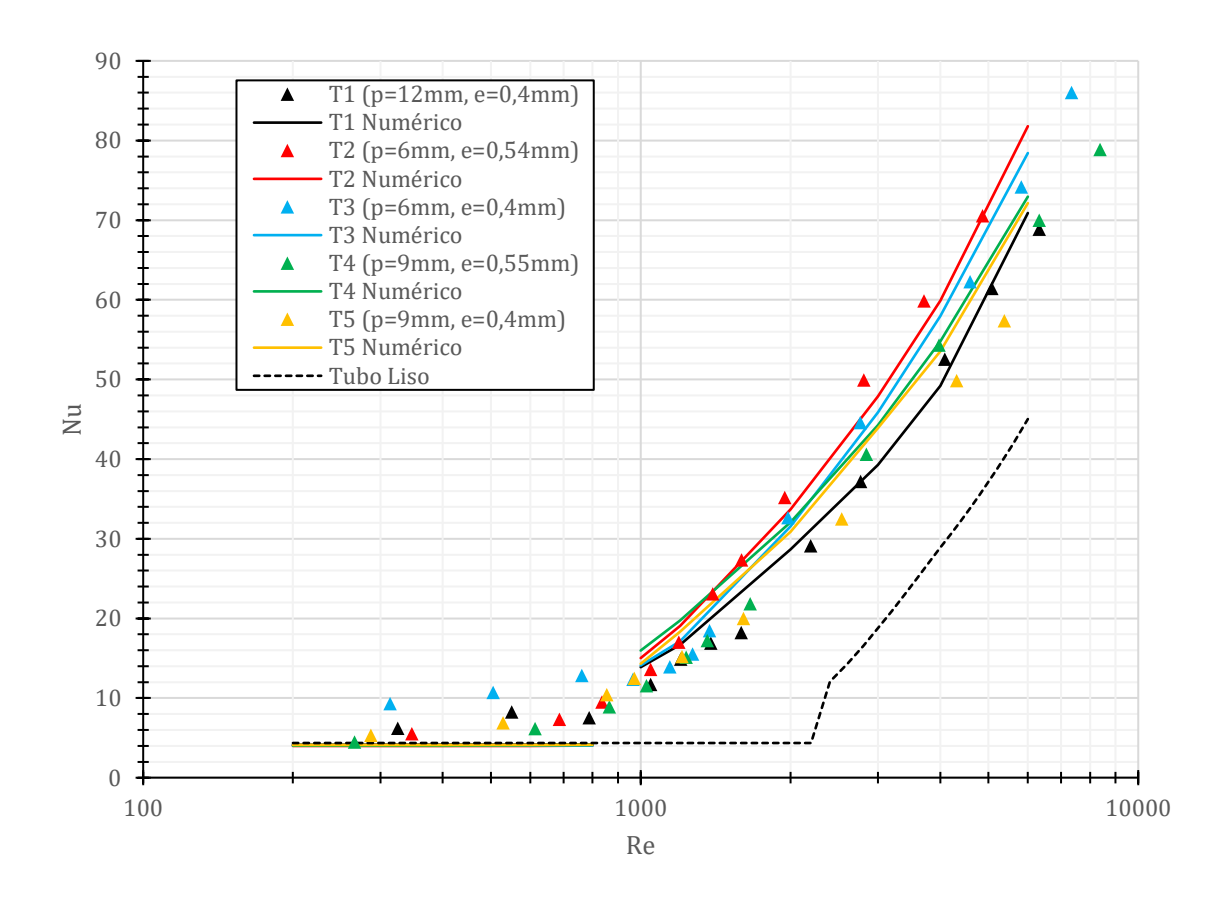

<span id="page-72-0"></span>*Figura 36 - Representação global do número de Nusselt de todos os tubos. Obtido com um fluxo de 1,9 kW/m<sup>2</sup> −*  $32,8 kW/m^2$ .

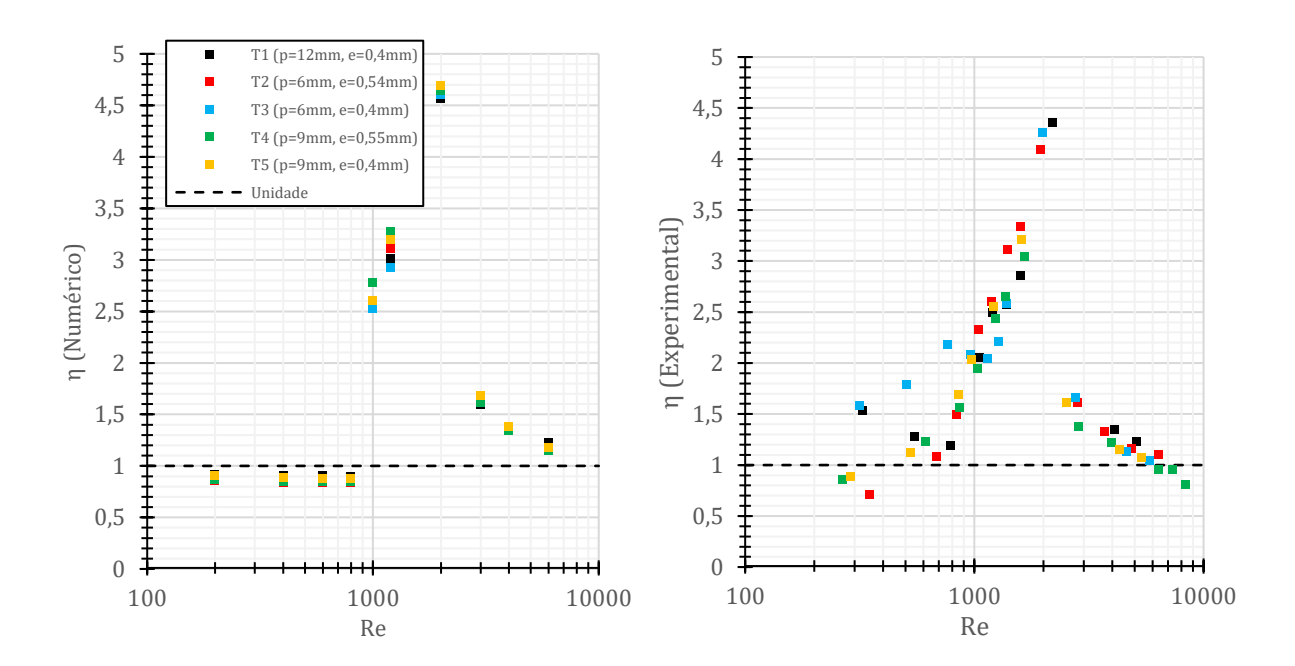

*Figura 37 - Performance térmica dos pontos obtidos numericamente e experimentalmente para todos os tubos. Obtido com um fluxo de*  $1.9 \, \frac{kW}{m^2} - 32.8 \, \frac{kW}{m^2}$ .

Os resultados do número de Nusselt para todos os tubos encontram-se representados na [Figura 36.](#page-72-0) A [Figura 38](#page-73-0) descreve a forma como varia a geometria a fim de o número de Nusselt possua um crescimento para  $Re > 3000$ . Esse crescimento deve-se mais uma vez, ao crescimento das curvaturas das paredes à medida que se altera a geometria, consoante a [Figura 38,](#page-73-0) intensificando o movimento de *swirl* e a mistura. Esses aumentos também têm o mesmo efeito para o fator de atrito f, uma vez que as perturbações e as perdas aumentam. A [Figura 39](#page-73-1) esquematiza a frase anterior. No regime laminar não existe melhorias quando se altera a geometria, provavelmente devido a ser um regime onde as perturbações e a misturas são muito fracas ou inexistentes.

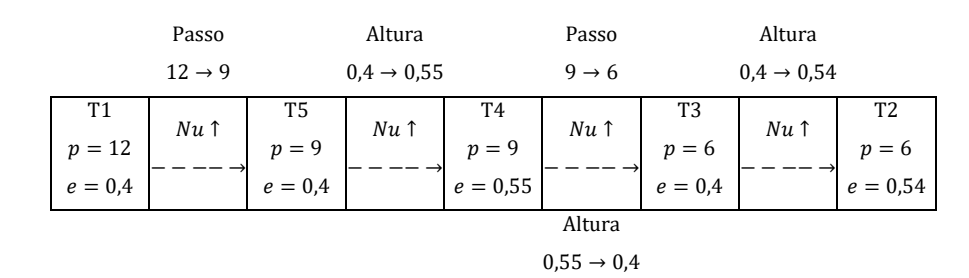

<span id="page-73-0"></span>*Figura 38 - Evolução qualitativa do número de Nusselt para um número de Reynolds acima de 3000 quando se altera a geometria.*

|                             | Passo                    |                            | Altura                 |                             | Passo             | Altura                   |  |                                         |
|-----------------------------|--------------------------|----------------------------|------------------------|-----------------------------|-------------------|--------------------------|--|-----------------------------------------|
|                             | $12 \rightarrow 9$       |                            | $0.4 \rightarrow 0.55$ |                             | $9 \rightarrow 6$ | $0.4 \rightarrow 0.54$   |  |                                         |
| Τ1<br>$p = 12$<br>$e = 0,4$ | f 1                      | T5<br>$p = 9$<br>$e = 0.4$ | $f \uparrow$           | T4<br>$p = 9$<br>$e = 0.55$ | $f \uparrow$      | T3<br>$p=6$<br>$e = 0.4$ |  | T <sub>2</sub><br>$p = 6$<br>$e = 0.54$ |
|                             | Altura<br>$0.55 \to 0.4$ |                            |                        |                             |                   |                          |  |                                         |

<span id="page-73-1"></span>*Figura 39 - Evolução qualitativa do fator de atrito para um número de Reynolds acima de 3000 quando se altera a geometria.*

Contudo para a performance térmica,  $\eta$ , verifica-se que os tubos têm maior eficiência para o regime de transição (1000  $\lt Re_D \lt 2000$ ). Para valores do número de Reynolds entre 1000 e 4000, os tubos com passo de 9 milímetros (T4 e T5) têm uma performance superior a todos os outros tubos com base nos dados numéricos. Estes resultados são consistentes com a análise das perdas de carga e transferência de calor efetuada nos subcapítulos anteriores. Para valores do número de Reynolds superiores a 4000 o tubo T1 (menor curvatura da parede) apresenta a melhor performance embora a este regime a performance térmica seja menor em comparação com o regime de transição uma vez que as perdas de carga serão as menores comparadas com os outros tubos mantendo as transferências de calor elevadas. Assim a performance térmica,  $\eta$ , embora mais baixa que no regime de transição, será maior que a dos outros tubos. Para o regime laminar, a corrugação não apresenta melhoramentos na performance. Os dados experimentais têm uma boa concordância em termos de comportamento com o anterior, com a exceção do regime laminar. Isto deve-se pelo fato de o escoamento, mais uma vez não estar totalmente desenvolvido termicamente.

# **Capítulo 6**

## **6. Conclusões e recomendações para trabalhos futuros**

Neste último capítulo sumarizam-se as principais conclusões obtidas, tanto no trabalho experimental como no numérico e deixam-se recomendações para trabalho futuro.

#### **6.1 Conclusões**

Este trabalho realizou-se na sequência do estudo desenvolvido por Cruz [2] com o objetivo de estudar a influência da geometria dos tubos corrugados na sua performance, transferência de calor e perdas de carga. Foram fornecidos cinco tubos com passos e profundidades de corrugação diferentes para a realização mais aprofundada deste estudo. O trabalho foi desenvolvido complementando o trabalho experimental com uma abordagem numérica.

Com o modelo numérico introduzido no programa Star-CCM+ 2019 [24], simularam-se todos os tubos fazendo o um estudo em termos de convergência da malha poliédrica e obteve-se os pontos e curvas para cada tubo. Utilizou-se o modelo de turbulência  $k - \omega$  SST (Menter) para modelar o regime turbulento.

Para validar os resultados numéricos, ensaiou-se os tubos numa bancada onde se pode adquirir dados fundamentais para o cálculo dos parâmetros de interesse. A bancada experimental já foi validada em trabalhos anteriores. Os resultados numéricos apresentaram boa concordância com os experimentais, o que permitiu validar assim o modelo computacional.

Analisando os dados, verifica-se que a transição do regime laminar para o turbulento se inicia para um Reynolds de 1000 para os tubos com menor profundidade de corrugação, enquanto que os tubos com a maior profundidade apresentam um valor do Reynolds crítico de transição de cerca de 900. Para além disso, o passo é o parâmetro geométrico que mais influencia as trocas de calor neste trabalho. A altura de corrugação aumenta mais as perdas de carga que o número de Nusselt quando comparada com o passo, ou seja,  $\frac{\Delta f_{\rm{passo},+}}{\Delta f_{\rm{profund},+}} \approx 2$  para  $\frac{\Delta Nu_{\rm{passo},+}}{\Delta Nu_{\rm{profund},-}}$  $\frac{\Delta W u_{\text{pass0},+}}{\Delta N u_{\text{profund.}+}}$  ≈ 2,6, podendo ser constatado pelas figuras [33](#page-69-0) e [34.](#page-70-0) Também apresenta um pequeno aumento sobre o número de Nusselt. Em termos de performance térmica, os tubos corrugados não apresentam melhores performances no regime laminar (numericamente) em comparação ao tubo liso. Todos os tubos apresentam um máximo de performance para  $1000 < Re < 2000$ . Os tubos com passo de 9 milímetros (T4 e T5) apresentam a melhor performance para uma gama do número de Reynolds entre 1000 e 4000 observando os dados numéricos.

### **6.2 Recomendações para trabalho Futuro**

Neste trabalho realizou-se um estudo paramétrico para tubos corrugados com uma hélice por passo. Seria interessante procurar o efeito de se introduzir mais que uma hélice por passo e averiguar o comportamento térmico e hidrodinâmico do escoamento resultante. Outro parâmetro que terá um efeito neste problema é a geometria em si da corrugação pois seria conveniente também obter alguma informação de como o escoamento se comporta quando a corrugação tem outras geometrias como triangular, quadrada, entre outras possibilidades.

Outro trabalho que pode ser interessante de se investigar, seria estudar geometrias com profundidades de corrugação diferentes a fim de verificar qual será número de Reynolds crítico e verificar até que ponto, a performance térmica atinge máximos superiores ou inferiores para Reynolds inferiores.

Também seria interessante fazer um estudo usando os mesmos tubos (ou com geometrias diferentes) mas induzindo o escoamento à turbulência desde início. Assim pretende-se averiguar qual o efeito sobre a troca de calor, nas perdas de carga e também verificar se a performance térmica tem comportamentos diferentes quando comparados com os resultados desta tese.

## **Referências**

- [1] B. Zohuri, "Compact Heat Exchangers Design for Process Industry. Compact Heat Exhangers," *Compact Heat Exchangers,* pp. 57-185, 2016.
- [2] G. J. Cruz, "Experimental and numerical characterization of the flow and heat transfer inside corrugated pipes," *Dissertação para a obtenção do Grau de Mestre em Engenharia Mecânica,*  Instituto Superior Técnico 2019.
- [3] F. A. Andrade, "Caracterização Experimental da Transmissão de Calor em Escoamentos no Interior de Tubos Corrugados," *Dissertação para a obtenção do Grau de Mestre em Engenharia Mecânica,* Instituto Superior Técnico 2018.
- [4] Z. S. Kareem, M. M. Jaafar, T. M. Lazim, S. Abdullah e A. F. Abdulwahid, "Passive heat transfer enhancement review in corrugation," *Experimental Thermal and Fluid Science,* pp. 22-38, Novembro 2015.
- [5] P. G. Vicente, A. García e A. Viedma, "Experimental investigation on heat transfer and frictional characteristics of spirally corrugated tubes in turbulent flow at different Prandtl numbers," *International Journal of Heat and Mass Transfer,* pp. 671-681, Agosto 2003.
- [6] P. G. Vicente, A. García e A. Viedma, "Mixed convection heat transfer and isothermal pressure drop in corrugated tubes for laminar and transition flow," *International Communications in Heat and Mass Transfer,* pp. 651-662, Julho 2004.
- [7] S. Pethkool, S. Eiamsa-ard, S. Kwankaomeng e P. Promvonge, "Turbulent heat transfer enhancement in a heat exchanger using helically corrugated tube," *International Communications in Heat and Mass Transfer,* pp. 340-347, 5 Dezembro 2010.
- [8] W. Wang, Y. Zhang, Y. Li, H. Han e B. Li, "Numerical study on fully-developed turbulent flow and heat transfer in inward corrugated tubes with double-objective optimization," *International Journal of Heat and Mass Transfer,* pp. 782-792, 2017.
- [9] Z.-j. Jin, F.-q. Chen, Z.-x. Gao, X.-f. Gao e J.-y. Qian, "Effects of pitch and corrugation depth on heat transfer characteristics in six-start spirally corrugated tube," *International Journal of Heat and Mass Transfer,* pp. 1011-1025, Dezembro 2016.
- [10] BorgWarner, "Home BorgWarner," [Online]. Available: https://www.borgwarner.com/home. [Acedido em 29 1 2021].
- [11] F. P. Incropera, D. P. Dewitt, T. L. Bergman e A. S. Lavine, Fundamentals of Heat and Mass Transfers, 6ª ed., Hoboken: John Wiley & Sons, 2007.
- [12] F. Durst, S. Ray, B. Ünsal e O. Bayoumi, "The Development Lengths of Laminar Pipe and Channel Flows," *Journal of Fluids Engineering,* pp. 1154-1160, 2005.
- [13] W. M. Kays e M. E. Crawford, Convective Heat and Mass Transfer, 3ª ed., Nova Iorque: McGraw-Hill, 1993.
- [14] -S. Z. E., D. F e N. H, "Evaluating the law of the wall in twodimensional fully developed turbulent," *Physics of Fluids,* 4 Setembro 2003.
- [15] F. M. White, Fluid mechanics, 7<sup>ª</sup> ed., Rhode Island: Mc Graw Hill, 2011.
- [16] B. S. Petukhov, T. F. Irvine e J. P. Hartnett, Advances in Heat Transfer, vol. VI, Nova Iorque: Academic Press, 1970.
- [17] P. Hrycak e R. Andrushkiw, "Calculation of critical reynolds numbers in round pipes and infinite channels and heat transfer in transition regions," *International Heat Transfer Conference,* pp. 183-187, 1974.
- [18] A. García, J. P. Solano, P. G. Vicente e A. Viedma, "The influence of artificial roughness shape on heat transfer enhancement: Corrugated tubes, dimpled tubes and wire coils," *Applied Thermal Engineering,* pp. 196-201, Março 2012.
- [19] F. Andrade, A. S. Moita, A. Nikulin, A. Moreira e H. Santos, "Experimental investigation on heat transfer and pressure drop of internal flow in corrugated tubes," *International Journal of Heat and Mass Transfer,* pp. 940-955, Setembro 2019.
- [20] J. I. Córcoles-Tendero, J. F. Belmonte, A. E. Molina e J. A. Almendros-Ibáñez, "Numerical simulation of the heat transfer process in a corrugated tube," *International Journal of Thermal Sciences,* pp. 125-136, Abril 2018.
- [21] H. Usui, Y. Sano e K. Iwashita, "Enhancement Effect for Heat Transfer by Combined Use of Internally Grooved Rough Surfaces and Twisted Tapes," *KAGAKU KOGAKU RONBUNSHU,* p. 280–286, 1984.
- [22] ASM Aerospace Specification Metals, Inc., "ASM Material Data Sheet," [Online]. Available: http://asm.matweb.com/search/SpecificMaterial.asp?bassnum=MQ304A. [Acedido em 14 Novembro 2020].
- [23] Autodesk, Inc., "AutoCAD para Mac e Windows," [Online]. Available: https://www.autodesk.pt/products/autocad/overview?plc=ACDIST&term=1- YEAR&support=ADVANCED&quantity=1.
- [24] Siemens, "Star-CCM+," [Online]. Available: https://www.plm.automation.siemens.com/global/pt/products/simcenter/STAR-CCM.html.
- [25] J. H. Ferziger e M. Peric, Computational Methods for Fluid Dynamics, 3ª ed., Nova Iorque: Springer, 2002.
- [26] H. K. Versteeg e W. Malalasekera, An introduction to Computational Fluid Dynamics The finite volume method, Londres: Longman Scientific &Technical, 1995.
- [27] NASA National Aeronautics and Space Administration, "Menter Shear Stress Transport Model," [Online]. Available: https://turbmodels.larc.nasa.gov/sst.html. [Acedido em 14 Novembro 2020].
- [28] "SST k-omega model -- CFD-Wiki, the free CFD reference," [Online]. Available: https://www.cfdonline.com/Wiki/SST\_k-omega\_model. [Acedido em 14 Novembro 2020].
- [29] Q.-H. Deng e G.-F. Tang, "Special treatment of pressure correction based on continuity conservation in a pressure-based algorithm," *Numerical Heat Transfer, Part B: Fundamentals,*  pp. 73-92, Novembro 2010.
- [30] R. G. Sargent, "Verification and validation of simulation models," *Proceedings of the 2010 Winter Simulation Conference,* 6 Janeiro 2011.
- [31] F. A. Ferreira, "Construção e teste de uma instalação experimental para estudo dos mecanismos de transmissão de calor em escoamentos com convecção forçada - aplicação a sistemas de recuperação de energia térmica em veículos," *Dissertação para a obtenção do Grau de Mestre em Engenharia Mecânica,* Julho 2016.
- [32] A. Nikulin, A. S. Moita, S. Murshed, A. Huminic, Y. Grosu, A. Faik, J. Nieto-Maestre e O. Khliyeva, "Effect of Al2O3 nanoparticles on laminar, transient and turbulent flow of isopropyl alcohol," *International Journal of Heat and Mass Transfer,* p. 1032–1044, Outubro 2018.
- [33] B. N. Taylor e C. E. Kuyatt, NIST Technical Note 1297 Guidelines for Evaluating and Expressing the Uncertainty of NIST Measurement Results, Gaithersburg: National Institute of Standards and Technology, 1994.
- [34] J. R. Taylor, Introduction to Error Analysis, Cailfornia: University Science Books, 1997.